# **rmf\_task** *Release 1.0.0*

# **Open Source Robotics Corporation**

**Mar 09, 2022**

## **CONTENTS:**

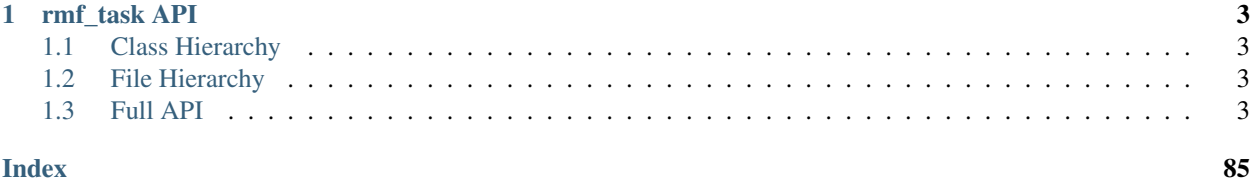

A package for managing tasks in OpenRMF.

## **CHAPTER**

## **ONE**

## **RMF\_TASK API**

## <span id="page-6-1"></span><span id="page-6-0"></span>**1.1 Class Hierarchy**

## <span id="page-6-2"></span>**1.2 File Hierarchy**

## <span id="page-6-3"></span>**1.3 Full API**

## **1.3.1 Namespaces**

## **Namespace rmf\_task**

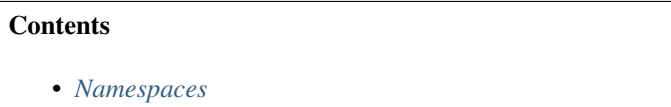

- *[Classes](#page-7-0)*
- *[Functions](#page-8-0)*
- *[Typedefs](#page-8-1)*

## <span id="page-6-4"></span>**Namespaces**

- *[Namespace rmf\\_task::detail](#page-9-0)*
- *[Namespace rmf\\_task::events](#page-9-1)*
- *[Namespace rmf\\_task::phases](#page-9-2)*
- *[Namespace rmf\\_task::requests](#page-10-0)*

## <span id="page-7-0"></span>**Classes**

- *[Template Struct CompositeData::InsertResult](#page-10-1)*
- *[Struct Description::Info](#page-11-0)*
- *[Class Activator](#page-11-1)*
- *[Class BackupFileManager](#page-13-0)*
- *[Class BackupFileManager::Group](#page-15-0)*
- *[Class BackupFileManager::Robot](#page-16-0)*
- *[Class BinaryPriorityScheme](#page-16-1)*
- *[Class CompositeData](#page-17-0)*
- *[Class Constraints](#page-18-0)*
- *[Class Estimate](#page-20-0)*
- *[Class Event](#page-21-0)*
- *[Class Event::AssignID](#page-24-0)*
- *[Class Event::Snapshot](#page-25-0)*
- *[Class Event::State](#page-26-0)*
- *[Class Header](#page-28-0)*
- *[Class Log](#page-29-0)*
- *[Class Log::Entry](#page-32-0)*
- *[Class Log::Reader](#page-32-1)*
- *[Class Reader::Iterable](#page-34-0)*
- *[Class Iterable::iterator](#page-35-0)*
- *[Class Log::View](#page-36-0)*
- *[Class Parameters](#page-36-1)*
- *[Class Payload](#page-38-0)*
- *[Class Payload::Component](#page-39-0)*
- *[Class Phase](#page-39-1)*
- *[Class Phase::Active](#page-42-0)*
- *[Class Phase::Completed](#page-42-1)*
- *[Class Phase::Pending](#page-43-0)*
- *[Class Phase::Snapshot](#page-44-0)*
- *[Class Phase::Tag](#page-44-1)*
- *[Class Request](#page-48-0)*
- *[Class RequestFactory](#page-48-1)*
- *[Class State](#page-61-0)*
- *[Class Task](#page-63-0)*
- *[Class Task::Active](#page-68-0)*
- *[Class Task::Booking](#page-70-0)*
- *[Class Task::Description](#page-71-0)*
- *[Class Task::Model](#page-72-0)*
- *[Class Task::Tag](#page-72-1)*
- *[Class TaskPlanner](#page-73-0)*
- *[Class TaskPlanner::Assignment](#page-76-0)*
- *[Class TaskPlanner::Configuration](#page-77-0)*
- *[Class TaskPlanner::Options](#page-78-0)*
- *[Class TravelEstimator](#page-79-0)*
- *[Class TravelEstimator::Result](#page-80-0)*
- *[Class VersionedString](#page-80-1)*
- *[Class VersionedString::Reader](#page-81-0)*
- *[Class VersionedString::View](#page-82-0)*

## <span id="page-8-0"></span>**Functions**

• *[Function rmf\\_task::standard\\_waypoint\\_name](#page-83-0)*

## <span id="page-8-1"></span>**Typedefs**

- *[Typedef rmf\\_task::ActivatorPtr](#page-83-1)*
- *[Typedef rmf\\_task::ConstActivatorPtr](#page-83-2)*
- *[Typedef rmf\\_task::ConstCostCalculatorPtr](#page-84-0)*
- *[Typedef rmf\\_task::ConstLogPtr](#page-84-1)*
- *[Typedef rmf\\_task::ConstParametersPtr](#page-84-2)*
- *[Typedef rmf\\_task::ConstPriorityPtr](#page-84-3)*
- *[Typedef rmf\\_task::ConstRequestFactoryPtr](#page-84-4)*
- *[Typedef rmf\\_task::ConstRequestPtr](#page-85-0)*
- *[Typedef rmf\\_task::ConstTravelEstimatorPtr](#page-85-1)*
- *[Typedef rmf\\_task::CostCalculatorPtr](#page-85-2)*
- *[Typedef rmf\\_task::PriorityPtr](#page-85-3)*
- *[Typedef rmf\\_task::RequestFactoryPtr](#page-86-0)*
- *[Typedef rmf\\_task::RequestPtr](#page-86-1)*

## <span id="page-9-0"></span>**Namespace rmf\_task::detail**

**Contents** 

- *[Classes](#page-9-3)*
- *[Functions](#page-9-4)*

## <span id="page-9-3"></span>**Classes**

- *[Class Backup](#page-19-0)*
- *[Class Resume](#page-20-1)*

## <span id="page-9-4"></span>**Functions**

• *[Template Function rmf\\_task::detail::insertion\\_cast](#page-82-1)*

## <span id="page-9-1"></span>**Namespace rmf\_task::events**

## **Contents** • *[Classes](#page-9-5)*

• *[Typedefs](#page-9-6)*

## <span id="page-9-5"></span>**Classes**

• *[Class SimpleEventState](#page-27-0)*

## <span id="page-9-6"></span>**Typedefs**

• *[Typedef rmf\\_task::events::SimpleEventStatePtr](#page-85-4)*

## <span id="page-9-2"></span>**Namespace rmf\_task::phases**

## **Contents**

• *[Classes](#page-10-2)*

## <span id="page-10-2"></span>**Classes**

- *[Class RestoreBackup](#page-45-0)*
- *[Class RestoreBackup::Active](#page-46-0)*

## <span id="page-10-0"></span>**Namespace rmf\_task::requests**

## **Contents**

• *[Classes](#page-10-3)*

## <span id="page-10-3"></span>**Classes**

- *[Class ChargeBattery](#page-49-0)*
- *[Class ChargeBattery::Description](#page-50-0)*
- *[Class ChargeBatteryFactory](#page-51-0)*
- *[Class Clean](#page-52-0)*
- *[Class Clean::Description](#page-53-0)*
- *[Class Delivery](#page-55-0)*
- *[Class Delivery::Description](#page-57-0)*
- *[Class Loop](#page-58-0)*
- *[Class Loop::Description](#page-60-0)*
- *[Class ParkRobotFactory](#page-61-1)*

## **1.3.2 Classes and Structs**

## <span id="page-10-1"></span>**Template Struct CompositeData::InsertResult**

• Defined in file\_latest\_rmf\_task\_include\_rmf\_task\_CompositeData.hpp

## **Nested Relationships**

This struct is a nested type of *[Class CompositeData](#page-17-0)*.

## **Struct Documentation**

template<typename **T**>

**struct** rmf\_task::[CompositeData](#page-17-1)::**InsertResult**

The result of performing an insertion operation.

## **Public Members**

#### bool **inserted**

True if the value was inserted. This means that an entry of value T did not already exist before you performed the insertion.

## <span id="page-11-2"></span>*[T](#page-18-1)* \***value**

A reference to the value of type T that currently exists within the *[CompositeData](#page-17-2)*.

#### <span id="page-11-0"></span>**Struct Description::Info**

• Defined in file\_latest\_rmf\_task\_include\_rmf\_task\_Task.hpp

#### **Nested Relationships**

This struct is a nested type of *[Class Task::Description](#page-71-0)*.

#### **Struct Documentation**

```
struct rmf_task::Task::Description::Info
```
## **Public Members**

std::string **category**

std::string **detail**

## <span id="page-11-1"></span>**Class Activator**

• Defined in file\_latest\_rmf\_task\_include\_rmf\_task\_Activator.hpp

## **Class Documentation**

#### <span id="page-11-3"></span>**class** rmf\_task::**Activator**

A factory for generating *[Task::Active](#page-68-1)* instances from requests.

### **Public Types**

<span id="page-12-0"></span>**using Activate** = std::function<*[Task](#page-63-1)*::*[ActivePtr](#page-64-0)*(**const** std::function<*[State](#page-62-0)*)

> &get\_state**const** *[ConstParametersPtr](#page-84-5)* &parameters, **const** *[Task](#page-63-1)*::*[ConstBookingPtr](#page-64-1)* &booking, **const** Description &description, std::optional<std::string> backup\_state, std::function<void*[Phase](#page-40-0)*::*[ConstSnapshotPtr](#page-40-1)*> update, std::function<void*[Task](#page-63-1)*::*[Active](#page-64-2)*::*[Backup](#page-64-3)*> checkpoint, std::function<void*[Phase](#page-40-0)*::*[ConstCompletedPtr](#page-40-2)*> phase\_finished, std::function<void> task\_finished>Signature for activating a task

Return an active, running instance of the requested task.

#### Template Parameters

• Description: A class that implements the *[Task::Description](#page-71-1)* interface

#### **Parameters**

- [in] get\_state: A callback for retrieving the current state of the robot
- [in] parameters: A reference to the parameters for the robot
- [in] booking: An immutable reference to the booking information for the task
- [in] description: The down-casted description of the task
- [in] backup\_state: The serialized backup state of the *[Task](#page-63-2)*, if the *[Task](#page-63-2)* is being restored from a crash or disconnection. If the *[Task](#page-63-2)* is not being restored, a std::nullopt will be passed in here.
- [in] update: A callback that will be triggered when the task has a significant update in its status.
- [in] checkpoint: A callback that will be triggered when the task has reached a task checkpoint whose state is worth backing up.
- [in] finished: A callback that will be triggered when the task has finished.

## **Public Functions**

#### **Activator**()

Construct an empty TaskFactory.

#### <span id="page-12-1"></span>template<typename **Description**>

void **add\_activator**(*[Activate](#page-12-0)*<*[Description](#page-12-1)*> *activator*)

Add a callback to convert from a Description into an active *[Task](#page-63-2)*.

#### Template Parameters

• Description: A class that implements the Request::Description interface

#### **Parameters**

• [in] activator: A callback that activates a *[Task](#page-63-2)* matching the Description

#### *[Task](#page-63-1)*::*[ActivePtr](#page-64-0)* **activate**(**const** std::function<*[State](#page-62-0)*)

> &*get\_state***const** *[ConstParametersPtr](#page-84-5)* &*parameters*, **const** *[Request](#page-48-2)* &*request*, std::function<void*[Phase](#page-40-0)*::*[ConstSnapshotPtr](#page-40-1)*> *update*, std::function<void*[Task](#page-63-1)*::*[Active](#page-64-2)*::*[Backup](#page-64-3)*> *checkpoint*, std::function<void*[Phase](#page-40-0)*::*[ConstCompletedPtr](#page-40-2)*> *phase\_finished*, std::function<void> *task\_finished* **const**Activate a *[Task](#page-63-2)* object based on a *[Request](#page-48-3)*.

Return an active, running instance of the requested task.

#### Parameters

- [in] get\_state: A callback for retrieving the current state of the robot
- [in] parameters: A reference to the parameters for the robot
- [in] request: The task request
- [in] update: A callback that will be triggered when the task has a significant update
- [in] checkpoint: A callback that will be triggered when the task has reached a task checkpoint whose state is worth backing up.
- [in] phase\_finished: A callback that will be triggered whenever a task phase is finished
- [in] task\_finished: A callback that will be triggered when the task has finished

#### *[Task](#page-63-1)*::*[ActivePtr](#page-64-0)* **restore**(**const** std::function<*[State](#page-62-0)*)

> &*get\_state***const** *[ConstParametersPtr](#page-84-5)* &*parameters*, **const** *[Request](#page-48-2)* &*request*, std::string *backup\_state*, std::function<void*[Phase](#page-40-0)*::*[ConstSnapshotPtr](#page-40-1)*> *update*, std::function<void*[Task](#page-63-1)*::*[Active](#page-64-2)*::*[Backup](#page-64-3)*> *checkpoint*, std::function<void*[Phase](#page-40-0)*::*[ConstCompletedPtr](#page-40-2)*> *phase\_finished*, std::function<void> *task\_finished* **const**Restore a *[Task](#page-63-2)* that crashed or disconnected.

Return an active, running instance of the requested task.

#### **Parameters**

- [in] get\_state: A callback for retrieving the current state of the robot
- [in] parameters: A reference to the parameters for the robot
- [in] request: The task request
- [in] backup\_state: The serialized backup state of the *[Task](#page-63-2)*
- [in] update: A callback that will be triggered when the task has a significant update
- [in] checkpoint: A callback that will be triggered when the task has reached a task checkpoint whose state is worth backing up.
- [in] phase\_finished: A callback that will be triggered whenever a task phase is finished
- [in] task\_finished: A callback that will be triggered when the task has finished

#### <span id="page-13-0"></span>**Class BackupFileManager**

• Defined in file\_latest\_rmf\_task\_include\_rmf\_task\_BackupFileManager.hpp

## **Nested Relationships**

## **Nested Types**

- *[Class BackupFileManager::Group](#page-15-0)*
- *[Class BackupFileManager::Robot](#page-16-0)*

## **Class Documentation**

<span id="page-14-1"></span><span id="page-14-0"></span>**class** rmf\_task::**BackupFileManager**

## **Public Functions**

**BackupFileManager** (std::filesystem::path *root\_directory*, std::function<void) std::string > *info\_logger* = nullptr, std::function<voidstd::string> *debug\_logger* = nullptrConstruct a *[BackupFileM](#page-14-0)[anager](#page-14-0)*

#### **Parameters**

• [in] root\_directory: Specify the root directory that the backup files should live in

#### *[BackupFileManager](#page-14-1)* &**clear\_on\_startup**(bool *value* = true)

Set whether any previously existing backups should be cleared out on startup. By default this behavior is turned OFF.

#### **Parameters**

• [in] value: True if the behavior should be turned on; false if it should be turned off.

#### *[BackupFileManager](#page-14-1)* &**clear\_on\_shutdown**(bool *value* = true)

Set whether any currently existing backups should be cleared out on shutdown. By default this behavior is turned ON.

#### **Parameters**

• [in] value: True if the behavior should be turned on; false if it should be turned off.

std::shared\_ptr<*[Group](#page-14-2)*> **make\_group**(std::string *name*) Make a group (a.k.a. fleet) to back up.

#### <span id="page-14-2"></span>**class Group**

## **Public Functions**

std::shared\_ptr<*[Robot](#page-15-1)*> **make\_robot**(std::string *name*) Make a handle to backup a robot for this group

#### Parameters

• [in] name: The unique name of the robot that's being backed up

#### <span id="page-15-1"></span>**class Robot**

## **Public Functions**

- std::optional<std::string> **read**() **const** Read a backup state from file if a backup file exists for this robot. If a backup does not exist, return a nullopt.
- void **write**(**const** *[Task](#page-63-1)*::*[Active](#page-64-2)*::*[Backup](#page-64-3)* &*backup*) Write a backup to file.

## <span id="page-15-0"></span>**Class BackupFileManager::Group**

• Defined in file\_latest\_rmf\_task\_include\_rmf\_task\_BackupFileManager.hpp

## **Nested Relationships**

This class is a nested type of *[Class BackupFileManager](#page-13-0)*.

## **Class Documentation**

**class** rmf\_task::[BackupFileManager](#page-14-1)::**Group**

## **Public Functions**

std::shared\_ptr<*[Robot](#page-15-1)*> **make\_robot**(std::string *name*) Make a handle to backup a robot for this group

## Parameters

• [in] name: The unique name of the robot that's being backed up

## <span id="page-16-0"></span>**Class BackupFileManager::Robot**

• Defined in file\_latest\_rmf\_task\_include\_rmf\_task\_BackupFileManager.hpp

## **Nested Relationships**

This class is a nested type of *[Class BackupFileManager](#page-13-0)*.

## **Class Documentation**

**class** rmf\_task::[BackupFileManager](#page-14-1)::**Robot**

## **Public Functions**

std::optional<std::string> **read**() **const**

Read a backup state from file if a backup file exists for this robot. If a backup does not exist, return a nullopt.

void **write**(**const** *[Task](#page-63-1)*::*[Active](#page-64-2)*::*[Backup](#page-64-3)* &*backup*) Write a backup to file.

## <span id="page-16-1"></span>**Class BinaryPriorityScheme**

• Defined in file\_latest\_rmf\_task\_include\_rmf\_task\_BinaryPriorityScheme.hpp

## **Class Documentation**

**class** rmf\_task::**BinaryPriorityScheme** A class that serves as a binary prioritization scheme by genrating either high or low Priority objects for requests.

## **Public Static Functions**

- **static** std::shared\_ptr<Priority> **make\_low\_priority**() Use these to assign the task priority In the current implementation this returns a nullptr.
- **static** std::shared\_ptr<Priority> **make\_high\_priority**() Get a shared pointer to a high priority object of the binary prioritization scheme.
- **static** std::shared\_ptr<CostCalculator> **make\_cost\_calculator**() Use this to give the appropriate cost calculator to the task planner.

#### <span id="page-17-0"></span>**Class CompositeData**

• Defined in file\_latest\_rmf\_task\_include\_rmf\_task\_CompositeData.hpp

#### **Nested Relationships**

## **Nested Types**

• *[Template Struct CompositeData::InsertResult](#page-10-1)*

#### **Inheritance Relationships**

#### **Derived Type**

• public rmf\_task::State (*[Class State](#page-61-0)*)

## **Class Documentation**

#### <span id="page-17-2"></span><span id="page-17-1"></span>**class** rmf\_task::**CompositeData**

A class that can store and return arbitrary data structures, as long as they are copyable.

Subclassed by *[rmf\\_task::State](#page-62-1)*

#### **Public Functions**

#### **CompositeData**()

Create an empty *[CompositeData](#page-17-2)*.

#### <span id="page-17-3"></span>template<typename **T**>

*[InsertResult](#page-18-1)*<*[T](#page-17-3)*> **insert**(*[T](#page-17-3)* &&*value*)

Attempt to insert some data structure into the *[CompositeData](#page-17-2)*. If a data structure of type T already exists in the *[CompositeData](#page-17-2)*, then this function will have no effect, and *[InsertResult<T>::value](#page-11-2)* will point to the value that already existed in the *[CompositeData](#page-17-2)*.

#### **Parameters**

• [in] value: The value to attempt to insert.

<span id="page-17-4"></span>template<typename **T**>

*[InsertResult](#page-18-1)*<*[T](#page-17-4)*> **insert\_or\_assign**(*[T](#page-17-4)* &&*value*)

Insert or assign some data structure into the *[CompositeData](#page-17-2)*. If a data structure of type T already exists in the *[CompositeData](#page-17-2)*, then this function will overwrite it with the new value.

## Parameters

• [in] value: The value to insert or assign.

#### <span id="page-17-5"></span>template<typename **T**>

<span id="page-17-6"></span>*[CompositeData](#page-17-1)* &**with**(*[T](#page-17-5)* &&*value*)

Same as insert\_or\_assign, but \*this is returned instead of the new value.

#### template<typename **T**>

#### *[T](#page-17-6)* \***get**()

Get a reference to a data structure of type T if one is available in the *[CompositeData](#page-17-2)*. If one is not available, this will return a nullptr.

## <span id="page-18-2"></span>template<typename **T**>

## **const** *[T](#page-18-2)* \***get**() **const**

Get a reference to an immutable data structure of type T if one is available in the *[CompositeData](#page-17-2)*. If one is not available, this will return a nullptr.

### template<typename **T**>

#### bool **erase**()

Erase the data structure of type T if one is available in the *[CompositeData](#page-17-2)*. This will return true if it was erased, or false if type T was not available.

#### void **clear**()

Remove all data structures from this *[CompositeData](#page-17-2)*.

template<typename **T**> auto **insert**(*[T](#page-17-3)* &&*value*) -> *[InsertResult](#page-18-1)*<*[T](#page-17-3)*>

template<typename **T**>

<span id="page-18-1"></span>auto **insert\_or\_assign**(*[T](#page-17-4)* &&*value*) -> *[InsertResult](#page-18-1)*<*[T](#page-17-4)*>

#### template<typename **T**>

#### **struct InsertResult**

The result of performing an insertion operation.

## **Public Members**

#### bool **inserted**

True if the value was inserted. This means that an entry of value T did not already exist before you performed the insertion.

#### *[T](#page-18-1)* \***value**

A reference to the value of type T that currently exists within the *[CompositeData](#page-17-2)*.

## <span id="page-18-0"></span>**Class Constraints**

• Defined in file\_latest\_rmf\_task\_include\_rmf\_task\_Constraints.hpp

## **Class Documentation**

### <span id="page-18-3"></span>**class** rmf\_task::**Constraints**

A class that describes constraints that are common among the agents/AGVs available for performing requests

## **Public Functions**

```
Constraints(double threshold_soc, double recharge_soc = 1.0, bool drain_battery = true)
     Constructor
```
#### **Parameters**

- [in] threshold\_soc: Minimum charge level the vehicle is allowed to deplete to. This value needs to be between 0.0 and 1.0.
- [in] recharge\_soc: The charge level the vehicle should be recharged to. This value needs to be between 0.0 and 1.0. Default value is 1.0.
- [in] drain\_battery: If true, battery drain will be considered during task allocation and ChargeBattery tasks will automatically be included if necessary.

#### double **threshold\_soc**() **const**

Gets the vehicle's state of charge threshold value.

```
Constraints &threshold_soc(double threshold_soc)
     Sets the vehicle's state of charge threshold value. This value needs to be between 0.0 and 1.0.
```

```
double recharge_soc() const
     Gets the vehicle's state of charge recharge value.
```
*[Constraints](#page-18-3)* &**recharge\_soc**(double *recharge\_soc*) Sets the vehicle's recharge state of charge value. This value needs to be between 0.0 and 1.0.

bool **drain\_battery**() **const** Get the value of drain\_battery.

#### <span id="page-19-0"></span>**Class Backup**

• Defined in file\_latest\_rmf\_task\_include\_rmf\_task\_detail\_Backup.hpp

#### **Class Documentation**

<span id="page-19-2"></span><span id="page-19-1"></span>**class** rmf\_task::detail::**Backup**

## **Public Functions**

uint64\_t **sequence**() **const** Get the sequence number for this backup.

*[Backup](#page-19-1)* &**sequence**(uint64\_t *seq*) Set the sequence number for this backup.

**const** std::string &**state**() **const** Get the serialized state for this backup.

*[Backup](#page-19-1)* &**state**(std::string *new\_state*) Set the serialized state for this backup.

*[Constraints](#page-18-3)* &**drain\_battery**(bool *drain\_battery*) Set the value of drain\_battery.

## **Public Static Functions**

```
static Backup make(uint64_t seq, std::string state)
     Make a Backup state
```
#### **Parameters**

- [in] seq: Sequence number. The *[Backup](#page-19-2)* from this phase with the highest sequence number will be held onto until a *[Backup](#page-19-2)* with a higher sequence number is issued.
- [in] state: A serialization of the phase's state. This will be used by *[Activator](#page-11-3)* when restoring a *[Task](#page-63-2)*.

## <span id="page-20-1"></span>**Class Resume**

• Defined in file\_latest\_rmf\_task\_include\_rmf\_task\_detail\_Resume.hpp

#### **Class Documentation**

<span id="page-20-3"></span><span id="page-20-2"></span>**class** rmf\_task::detail::**Resume**

## **Public Functions**

void **operator()**() **const** Call this object to tell the *[Task](#page-63-2)* to resume.

## **Public Static Functions**

**static** *[Resume](#page-20-2)* **make**(std::function<void) > *callback*Make a *[Resume](#page-20-3)* object. The callback will be triggered when the user triggers the *[Resume](#page-20-3)*.

## <span id="page-20-0"></span>**Class Estimate**

• Defined in file\_latest\_rmf\_task\_include\_rmf\_task\_Estimate.hpp

## **Class Documentation**

<span id="page-20-4"></span>**class** rmf\_task::**Estimate**

A class to store the time that the AGV should wait till before executing the request and the state of the AGV after finishing the request. Note: The wait time is different from the earliest\_start\_time specified in the request definition. The wait time may be earlier to ensure that the AGV arrvies at the first location of the request by the earliest\_start\_time

## **Public Functions**

**Estimate**(*[State](#page-62-0) finish\_state*, rmf\_traffic::Time *wait\_until*) Constructor of an estimate of the request.

#### **Parameters**

- [in] finish\_state: Finish state of the robot once it completes the request.
- [in] wait\_until: The ideal time the robot starts executing this request.

#### *[State](#page-62-0)* **finish\_state**() **const** Finish state of the robot once it completes the request.

*[Estimate](#page-20-4)* &**finish\_state**(*[State](#page-62-0) new\_finish\_state*) Sets a new finish state for the robot.

- rmf\_traffic::Time **wait\_until**() **const** The ideal time the robot starts executing this request.
- *[Estimate](#page-20-4)* &**wait\_until**(rmf\_traffic::Time *new\_wait\_until*) Sets a new starting time for the robot to execute the request.

## <span id="page-21-0"></span>**Class Event**

• Defined in file\_latest\_rmf\_task\_include\_rmf\_task\_Event.hpp

#### **Nested Relationships**

#### **Nested Types**

- *[Class Event::AssignID](#page-24-0)*
- *[Class Event::Snapshot](#page-25-0)*
- *[Class Event::State](#page-26-0)*

## **Class Documentation**

<span id="page-21-3"></span><span id="page-21-2"></span>**class** rmf\_task::**Event**

#### **Public Types**

#### <span id="page-21-1"></span>**enum Status**

A simple computer-friendly indicator of the current status of this event. This enum may be used to automatically identify when an event requires special attention, e.g. logging a warning or alerting an operator.

*Values:*

#### **enumerator Uninitialized**

The event status has not been initialized. This is a sentinel value that should not generally be used.

#### **enumerator Blocked**

The event is underway but it has been blocked. The blockage may require manual intervention to fix.

#### **enumerator Error**

An error has occurred that the *[Task](#page-63-2)* implementation does not know how to deal with. Manual intervention is needed to get the task back on track.

#### **enumerator Failed**

The event cannot ever finish correctly, even with manual intervention. This may mean that the *[Task](#page-63-2)* cannot be completed if it does not have an automated way to recover from this failure state.

#### **enumerator Standby**

The event is on standby. It cannot be started yet, and that is its expected status.

## **enumerator Underway**

The event is underway, and proceeding as expected.

#### **enumerator Delayed**

The event is underway but it has been temporarily delayed.

**enumerator Skipped**

An operator has instructed this event to be skipped.

#### **enumerator Canceled**

An operator has instructed this event to be canceled.

## **enumerator Killed**

An operator has instructed this event to be killed.

**enumerator Completed** The event has completed.

- <span id="page-22-2"></span>**using ConstStatePtr** = std::shared\_ptr<**const** *[State](#page-23-0)*>
- <span id="page-22-3"></span>**using ConstSnapshotPtr** = std::shared\_ptr<**const** *[Snapshot](#page-23-1)*>
- <span id="page-22-1"></span>**using AssignIDPtr** = std::shared\_ptr<**const** *[AssignID](#page-22-0)*>

## **Public Static Functions**

#### **static** *[Status](#page-21-1)* **sequence\_status**(*[Status](#page-21-1) earlier*, *[Status](#page-21-1) later*)

Given the status of two events that are in sequence with each other, return the overall status of the sequence.

#### <span id="page-22-0"></span>**class AssignID**

A utility class that helps to assign unique IDs to events.

## **Public Functions**

**AssignID**() Constructor.

uint64\_t **assign**() **const** Get a new unique ID.

## **Public Static Functions**

```
static AssignIDPtr make()
```
Make a shared\_ptr<AssignID>

## <span id="page-23-1"></span>**class Snapshot** : **public** rmf\_task::*[Event](#page-21-2)*::*[State](#page-23-0)*

A snapshot of the state of an event. This snapshot can be read while the original event is arbitrarily changed, and there is no risk of a race condition, as long as the snapshot is not being created while the event is changing.

## **Public Functions**

```
virtual uint64_t id() const final
```
The ID of this event, which is unique within its phase.

**virtual** *[Status](#page-21-1)* **status**() **const final**

The current Status of this event.

## **virtual** *[VersionedString](#page-80-2)*::*[View](#page-81-1)* **name**() **const final**

The "name" of this event. Ideally a short, simple piece of text that helps a human being intuit what this event is expecting at a glance.

#### **virtual** *[VersionedString](#page-80-2)*::*[View](#page-81-1)* **detail**() **const final** A detailed explanation of this event.

**virtual** *[Log](#page-29-1)*::*[View](#page-31-0)* **log**() **const final** A view of the log for this event.

**virtual** std::vector<*[ConstStatePtr](#page-22-2)*> **dependencies**() **const final**

Get more granular dependencies of this event, if any exist.

## **Public Static Functions**

**static** *[ConstSnapshotPtr](#page-22-3)* **make**(**const** *[State](#page-23-0)* &*other*) Make a snapshot of the current state of an *[Event](#page-21-3)*.

#### <span id="page-23-0"></span>**class State**

The interface to an active event.

Subclassed by *[rmf\\_task::Event::Snapshot](#page-25-1)*, *[rmf\\_task::events::SimpleEventState](#page-27-1)*

## **Public Types**

<span id="page-23-3"></span><span id="page-23-2"></span>**using Status** = *[Event](#page-21-2)*::*[Status](#page-21-1)*

**using ConstStatePtr** = *[Event](#page-21-2)*::*[ConstStatePtr](#page-22-2)*

## **Public Functions**

```
virtual uint64_t id() const = 0The ID of this event, which is unique within its phase.
```
- **virtual** *[Status](#page-23-2)* **status**() **const** = 0 The current Status of this event.
- bool **finished**() **const** A convenience function which returns true if the event's status is any of Skipped, Canceled, Killed, or Completed.

**virtual** *[VersionedString](#page-80-2)*::*[View](#page-81-1)* **name**() **const** = 0 The "name" of this event. Ideally a short, simple piece of text that helps a human being intuit what this event is expecting at a glance.

**virtual** *[VersionedString](#page-80-2)*::*[View](#page-81-1)* **detail**() **const** = 0 A detailed explanation of this event.

```
virtual Log::View log() const = 0
    A view of the log for this event.
```
**virtual** std::vector<*[ConstStatePtr](#page-23-3)*> **dependencies**() **const** = 0 Get more granular dependencies of this event, if any exist.

**virtual ~State**() = default

### <span id="page-24-0"></span>**Class Event::AssignID**

• Defined in file\_latest\_rmf\_task\_include\_rmf\_task\_Event.hpp

## **Nested Relationships**

This class is a nested type of *[Class Event](#page-21-0)*.

## **Class Documentation**

**class** rmf\_task::[Event](#page-21-2)::**AssignID** A utility class that helps to assign unique IDs to events.

## **Public Functions**

**AssignID**() Constructor.

uint64\_t **assign**() **const** Get a new unique ID.

## **Public Static Functions**

**static** *[AssignIDPtr](#page-22-1)* **make**() Make a shared\_ptr<AssignID>

#### <span id="page-25-0"></span>**Class Event::Snapshot**

• Defined in file\_latest\_rmf\_task\_include\_rmf\_task\_Event.hpp

#### **Nested Relationships**

This class is a nested type of *[Class Event](#page-21-0)*.

#### **Inheritance Relationships**

## **Base Type**

• public rmf\_task::Event::State (*[Class Event::State](#page-26-0)*)

#### **Class Documentation**

<span id="page-25-1"></span>**class** rmf\_task::[Event](#page-21-2)::**Snapshot** : **public** rmf\_task::*[Event](#page-21-2)*::*[State](#page-23-0)*

A snapshot of the state of an event. This snapshot can be read while the original event is arbitrarily changed, and there is no risk of a race condition, as long as the snapshot is not being created while the event is changing.

## **Public Functions**

```
virtual uint64_t id() const final
     The ID of this event, which is unique within its phase.
```
#### **virtual** *[Status](#page-21-1)* **status**() **const final** The current Status of this event.

**virtual** *[VersionedString](#page-80-2)*::*[View](#page-81-1)* **name**() **const final**

The "name" of this event. Ideally a short, simple piece of text that helps a human being intuit what this event is expecting at a glance.

- **virtual** *[VersionedString](#page-80-2)*::*[View](#page-81-1)* **detail**() **const final** A detailed explanation of this event.
- **virtual** *[Log](#page-29-1)*::*[View](#page-31-0)* **log**() **const final** A view of the log for this event.
- **virtual** std::vector<*[ConstStatePtr](#page-22-2)*> **dependencies**() **const final** Get more granular dependencies of this event, if any exist.

## **Public Static Functions**

**static** *[ConstSnapshotPtr](#page-22-3)* **make**(**const** *[State](#page-23-0)* &*other*) Make a snapshot of the current state of an *[Event](#page-21-3)*.

#### <span id="page-26-0"></span>**Class Event::State**

• Defined in file\_latest\_rmf\_task\_include\_rmf\_task\_Event.hpp

#### **Nested Relationships**

This class is a nested type of *[Class Event](#page-21-0)*.

#### **Inheritance Relationships**

## **Derived Types**

- public rmf\_task::Event::Snapshot (*[Class Event::Snapshot](#page-25-0)*)
- public rmf\_task::events::SimpleEventState (*[Class SimpleEventState](#page-27-0)*)

## **Class Documentation**

## **class** rmf\_task::[Event](#page-21-2)::**State**

The interface to an active event.

Subclassed by *[rmf\\_task::Event::Snapshot](#page-25-1)*, *[rmf\\_task::events::SimpleEventState](#page-27-1)*

## **Public Types**

**using Status** = *[Event](#page-21-2)*::*[Status](#page-21-1)*

**using ConstStatePtr** = *[Event](#page-21-2)*::*[ConstStatePtr](#page-22-2)*

## **Public Functions**

**virtual** uint $64$ \_t **id**() **const** = 0 The ID of this event, which is unique within its phase.

```
virtual Status status() const = 0
```
The current Status of this event.

bool **finished**() **const**

A convenience function which returns true if the event's status is any of Skipped, Canceled, Killed, or Completed.

**virtual** *[VersionedString](#page-80-2)*::*[View](#page-81-1)* **name**() **const** = 0

The "name" of this event. Ideally a short, simple piece of text that helps a human being intuit what this event is expecting at a glance.

```
virtual VersionedString::View detail() const = 0
     A detailed explanation of this event.
```

```
virtual LogView log() const = 0
     A view of the log for this event.
```
**virtual** std::vector<*[ConstStatePtr](#page-23-3)*> **dependencies**() **const** = 0 Get more granular dependencies of this event, if any exist.

**virtual ~State**() = default

## <span id="page-27-0"></span>**Class SimpleEventState**

• Defined in file\_latest\_rmf\_task\_include\_rmf\_task\_events\_SimpleEventState.hpp

#### **Inheritance Relationships**

#### **Base Type**

• public rmf\_task::Event::State (*[Class Event::State](#page-26-0)*)

#### **Class Documentation**

<span id="page-27-2"></span><span id="page-27-1"></span>**class** rmf\_task::events::**SimpleEventState** : **public** rmf\_task::*[Event](#page-21-2)*::*[State](#page-23-0)*

This class is the simplest possible implementation for directly managing the required fields of the *[Event](#page-21-3)* interface.

This may be useful if you have a *[Phase](#page-40-3)* implementation that takes care of the logic for tracking your event(s) but you still need an *[Event](#page-21-3)* object to satisfy the *[Phase](#page-40-3)* interface's finish\_event() function. Your *[Phase](#page-40-3)* implementation can create an instance of this class and then manage its fields directly.

## **Public Functions**

```
virtual uint64_t id() const final
     The ID of this event, which is unique within its phase.
```
- **virtual** Status **status**() **const final** The current Status of this event.
- *[SimpleEventState](#page-27-2)* &**update\_status**(Status *new\_status*) Update the status of this event.
- **virtual** *[VersionedString](#page-80-2)*::*[View](#page-81-1)* **name**() **const final** The "name" of this event. Ideally a short, simple piece of text that helps a human being intuit what this event is expecting at a glance.
- *[SimpleEventState](#page-27-2)* &**update\_name**(std::string *new\_name*) Update the name of this event.
- **virtual** *[VersionedString](#page-80-2)*::*[View](#page-81-1)* **detail**() **const final** A detailed explanation of this event.
- *[SimpleEventState](#page-27-2)* &**update\_detail**(std::string *new\_detail*) Update the detail of this event.
- **virtual** *[Log](#page-29-1)*::*[View](#page-31-0)* **log**() **const final** A view of the log for this event.

*[Log](#page-29-1)* &**update\_log**() Update the log.

**virtual** std::vector<ConstStatePtr> **dependencies**() **const final** Get more granular dependencies of this event, if any exist.

*[SimpleEventState](#page-27-2)* &**update\_dependencies**(std::vector<ConstStatePtr> *new\_dependencies*) Update the dependencies.

*[SimpleEventState](#page-27-2)* &**add\_dependency**(ConstStatePtr *new\_dependency*) Add one dependency to the state.

## **Public Static Functions**

**static** std::shared\_ptr<*[SimpleEventState](#page-27-2)*> **make**(uint64\_t *id*, std::string *name*, std::string *detail*, Status *initial\_status*, std::vector<ConstStatePtr> *dependen* $cies = \{\}$ , std::function<rmf\_traffic::Time) > *clock* = nullptr

<span id="page-28-0"></span>**Class Header**

• Defined in file\_latest\_rmf\_task\_include\_rmf\_task\_Header.hpp

#### **Class Documentation**

**class** rmf\_task::**Header**

## **Public Functions**

**Header**(std::string *category\_*, std::string *detail\_*, rmf\_traffic::Duration *estimate\_*) **Constructor** 

#### Parameters

- [in] category\_: Category of the subject
- [in] detail\_: Details about the subject
- [in] estimate\_: The original (ideal) estimate of how long the subject will last

## **const** std::string &**category**() **const** Category of the subject.

#### **const** std::string &**detail**() **const** Details about the subject.

rmf\_traffic::Duration **original\_duration\_estimate**() **const** The original (ideal) estimate of how long the subject will last.

## <span id="page-29-0"></span>**Class Log**

• Defined in file\_latest\_rmf\_task\_include\_rmf\_task\_Log.hpp

#### **Nested Relationships**

## **Nested Types**

- *[Class Log::Entry](#page-32-0)*
- *[Class Log::Reader](#page-32-1)*
- *[Class Reader::Iterable](#page-34-0)*
- *[Class Iterable::iterator](#page-35-0)*
- *[Class Log::View](#page-36-0)*

#### **Class Documentation**

<span id="page-29-1"></span>**class** rmf\_task::**Log**

#### **Public Types**

#### <span id="page-29-2"></span>**enum Tier**

A computer-friendly ranking of how serious the log entry is.

*Values:*

#### **enumerator Uninitialized**

This is a sentinel value that should not generally be used.

#### **enumerator Info**

An expected occurrence took place.

#### **enumerator Warning**

An unexpected, problematic occurrence took place, but it can be recovered from. Human attention is recommended but not necessary.

#### **enumerator Error**

A problem happened, and humans should be alerted.

## **Public Functions**

Log (std::function<rmf\_traffic::Time) > *clock* = nullptrConstruct a log.

#### Parameters

• [in] clock: Specify a clock for this log to use. If nullptr is given, then std::chrono::system\_clock::now() will be used.

void **info**(std::string *text*)

Add an informational entry to the log.

void **warn**(std::string *text*) Add a warning to the log.

void **error**(std::string *text*) Add an error to the log.

void **push**(*[Tier](#page-29-2) tier*, std::string *text*) Push an entry of the specified severity.

void **insert**(*[Log](#page-29-1)*::*[Entry](#page-30-0) entry*) Insert an arbitrary entry into the log.

#### *[View](#page-31-0)* **view**() **const**

Get a *[View](#page-36-2)* of the current state of this log. Any new entries that are added after calling this function will not be visible to the *[View](#page-36-2)* that is returned.

#### <span id="page-30-0"></span>**class Entry**

A single entry within the log.

## **Public Functions**

#### *[Tier](#page-29-2)* **tier**() **const**

What was the tier of this entry.

uint32\_t **seq**() **const**

Sequence number for this log entry. This increments once for each new log entry, until overflowing and wrapping around to 0.

rmf\_traffic::Time **time**() **const** What was the timestamp of this entry.

**const** std::string &**text**() **const**

What was the text of this entry.

#### <span id="page-30-2"></span>**class Reader**

A *[Reader](#page-33-0)* that can iterate through the Views of Logs. The *[Reader](#page-33-0)* will keep track of which Entries have already been viewed, so every *[Entry](#page-32-2)* read by a single *[Reader](#page-33-0)* instance is unique.

## **Public Functions**

#### **Reader**()

Construct a *[Reader](#page-33-0)*.

*[Iterable](#page-30-1)* **read**(**const** *[View](#page-31-0)* &*view*)

Create an object that can iterate through the entries of a *[View](#page-36-2)*. Any entries that have been read by this *[Reader](#page-33-0)* in the past will be skipped. This can be used in a range-based for loop, e.g.:

```
for (const auto& entry : reader.read(view))
{
 std::cout << entry.text() << std::endl;
}
```
#### <span id="page-30-1"></span>**class Iterable**

#### **Public Types**

```
using const_iterator = iterator
```
#### **Public Functions**

```
iterator begin() const
    Get the beginning iterator of the read.
```
*[iterator](#page-31-1)* **end**() **const** Get the ending iterator of the read.

### <span id="page-31-1"></span>**class iterator**

#### **Public Functions**

```
const Entry &operator*() const
  Dereference operator.
```
**const** *[Entry](#page-30-0)* \***operator->**() **const** Drill-down operator.

*[iterator](#page-31-1)* &**operator++**() Pre-increment operator: ++it

Note This is more efficient than the post-increment operator. Warning It is undefined behavior to perform this operation on an iterator that is equal to *[Log::Reader::Iterable::end\(\)](#page-34-1)*.

Return a reference to the iterator itself

```
iterator operator++(int)
  Post-increment operator: it++
```
Warning It is undefined behavior to perform this operation on an iterator that is equal to *[Log::Reader::Iterable::end\(\)](#page-34-1)*.

Return a copy of the iterator before it was incremented.

bool **operator==**(**const** *[iterator](#page-31-1)* &*other*) **const** Equality comparison operator.

bool **operator!=**(**const** *[iterator](#page-31-1)* &*other*) **const** Inequality comparison operator.

#### <span id="page-31-0"></span>**class View**

A snapshot view of the log's contents. This is thread-safe to read even while new entries are being added to the log, but those new entries will not be seen by this *[View](#page-36-2)*. You must retrieve a new *[View](#page-36-2)* to see new entries.

## <span id="page-32-0"></span>**Class Log::Entry**

• Defined in file\_latest\_rmf\_task\_include\_rmf\_task\_Log.hpp

## **Nested Relationships**

This class is a nested type of *[Class Log](#page-29-0)*.

## **Class Documentation**

```
class rmf_task::Log::Entry
     A single entry within the log.
```
## **Public Functions**

```
Tier tier() const
     What was the tier of this entry.
```
- uint32\_t **seq**() **const** Sequence number for this log entry. This increments once for each new log entry, until overflowing and wrapping around to 0.
- rmf\_traffic::Time **time**() **const** What was the timestamp of this entry.

```
const std::string &text() const
     What was the text of this entry.
```
## <span id="page-32-1"></span>**Class Log::Reader**

• Defined in file\_latest\_rmf\_task\_include\_rmf\_task\_Log.hpp

## **Nested Relationships**

This class is a nested type of *[Class Log](#page-29-0)*.

## **Nested Types**

- *[Class Reader::Iterable](#page-34-0)*
- *[Class Iterable::iterator](#page-35-0)*

## **Class Documentation**

```
class rmf_task::Log::Reader
```
A *[Reader](#page-33-0)* that can iterate through the Views of Logs. The *[Reader](#page-33-0)* will keep track of which Entries have already been viewed, so every *[Entry](#page-32-2)* read by a single *[Reader](#page-33-0)* instance is unique.

## **Public Functions**

```
Reader()
```
Construct a *[Reader](#page-33-0)*.

*[Iterable](#page-30-1)* **read**(**const** *[View](#page-31-0)* &*view*)

Create an object that can iterate through the entries of a *[View](#page-36-2)*. Any entries that have been read by this *[Reader](#page-33-0)* in the past will be skipped. This can be used in a range-based for loop, e.g.:

```
for (const auto& entry : reader.read(view))
{
 std::cout << entry.text() << std::endl;
}
```
#### **class Iterable**

## **Public Types**

**using const\_iterator** = *[iterator](#page-31-1)*

## **Public Functions**

*[iterator](#page-31-1)* **begin**() **const** Get the beginning iterator of the read.

*[iterator](#page-31-1)* **end**() **const** Get the ending iterator of the read.

#### **class iterator**

## **Public Functions**

**const** *[Entry](#page-30-0)* &**operator\***() **const** Dereference operator.

```
const Entry *operator->() const
   Drill-down operator.
```
## *[iterator](#page-31-1)* &**operator++**()

Pre-increment operator: ++it

Note This is more efficient than the post-increment operator.

Warning It is undefined behavior to perform this operation on an iterator that is equal to *[Log::Reader::Iterable::end\(\)](#page-34-1)*.

Return a reference to the iterator itself

*[iterator](#page-31-1)* **operator++**(int) Post-increment operator: it++

> Warning It is undefined behavior to perform this operation on an iterator that is equal to *[Log::Reader::Iterable::end\(\)](#page-34-1)*.

Return a copy of the iterator before it was incremented.

bool **operator==**(**const** *[iterator](#page-31-1)* &*other*) **const** Equality comparison operator.

bool **operator!=**(**const** *[iterator](#page-31-1)* &*other*) **const** Inequality comparison operator.

#### <span id="page-34-0"></span>**Class Reader::Iterable**

• Defined in file\_latest\_rmf\_task\_include\_rmf\_task\_Log.hpp

#### **Nested Relationships**

This class is a nested type of *[Class Log::Reader](#page-32-1)*.

## **Nested Types**

• *[Class Iterable::iterator](#page-35-0)*

#### **Class Documentation**

**class** rmf\_task::[Log](#page-29-1)::[Reader](#page-30-2)::**Iterable**

## **Public Types**

**using const\_iterator** = *[iterator](#page-31-1)*

## **Public Functions**

*[iterator](#page-31-1)* **begin**() **const** Get the beginning iterator of the read.

<span id="page-34-1"></span>*[iterator](#page-31-1)* **end**() **const** Get the ending iterator of the read.

**class iterator**

## **Public Functions**

```
const Entry &operator*() const
   Dereference operator.
```
**const** *[Entry](#page-30-0)* \***operator->**() **const** Drill-down operator.

*[iterator](#page-31-1)* &**operator++**() Pre-increment operator: ++it

Note This is more efficient than the post-increment operator.

Warning It is undefined behavior to perform this operation on an iterator that is equal to *[Log::Reader::Iterable::end\(\)](#page-34-1)*.

Return a reference to the iterator itself

#### *[iterator](#page-31-1)* **operator++**(int)

Post-increment operator: it++

Warning It is undefined behavior to perform this operation on an iterator that is equal to *[Log::Reader::Iterable::end\(\)](#page-34-1)*.

Return a copy of the iterator before it was incremented.

- bool **operator==**(**const** *[iterator](#page-31-1)* &*other*) **const** Equality comparison operator.
- bool **operator!=**(**const** *[iterator](#page-31-1)* &*other*) **const** Inequality comparison operator.

## <span id="page-35-0"></span>**Class Iterable::iterator**

• Defined in file\_latest\_rmf\_task\_include\_rmf\_task\_Log.hpp

## **Nested Relationships**

This class is a nested type of *[Class Reader::Iterable](#page-34-0)*.

## **Class Documentation**

**class** rmf\_task::[Log](#page-29-1)::[Reader](#page-30-2)::[Iterable](#page-30-1)::**iterator**

## **Public Functions**

**const** *[Entry](#page-30-0)* &**operator\***() **const** Dereference operator.

**const** *[Entry](#page-30-0)* \***operator->**() **const** Drill-down operator.

*[iterator](#page-31-1)* &**operator++**() Pre-increment operator: ++it
Note This is more efficient than the post-increment operator.

Warning It is undefined behavior to perform this operation on an iterator that is equal to *[Log::Reader::Iterable::end\(\)](#page-34-0)*.

Return a reference to the iterator itself

*[iterator](#page-31-0)* **operator++**(int)

Post-increment operator: it++

Warning It is undefined behavior to perform this operation on an iterator that is equal to *[Log::Reader::Iterable::end\(\)](#page-34-0)*.

Return a copy of the iterator before it was incremented.

- bool **operator==**(**const** *[iterator](#page-31-0)* &*other*) **const** Equality comparison operator.
- bool **operator!=**(**const** *[iterator](#page-31-0)* &*other*) **const** Inequality comparison operator.

### **Class Log::View**

• Defined in file\_latest\_rmf\_task\_include\_rmf\_task\_Log.hpp

### **Nested Relationships**

This class is a nested type of *[Class Log](#page-29-0)*.

# **Class Documentation**

#### <span id="page-36-0"></span>**class View**

A snapshot view of the log's contents. This is thread-safe to read even while new entries are being added to the log, but those new entries will not be seen by this *[View](#page-36-0)*. You must retrieve a new *[View](#page-36-0)* to see new entries.

### **Class Parameters**

• Defined in file\_latest\_rmf\_task\_include\_rmf\_task\_Parameters.hpp

### **Class Documentation**

#### <span id="page-36-1"></span>**class** rmf\_task::**Parameters**

A class that containts parameters that are common among the agents/AGVs available for performing requests

# **Public Functions**

**Parameters** (std::shared\_ptr<**const** rmf\_traffic::agv::Planner> *planner*,  $r(f)$  rmf\_battery::agv::BatterySystem *battery\_system*, rmf\_battery::ConstMotionPowerSinkPtr *motion\_sink*, rmf\_battery::ConstDevicePowerSinkPtr *ambient\_sink*, rmf\_battery::ConstDevicePowerSinkPtr *tool\_sink* = nullptr) **Constructor** 

#### Parameters

- [in] battery\_system: The battery system of the agent
- [in] motion\_sink: The motion sink of the agent. This describes how power gets drained while the agent is moving.
- [in] ambient sink: The ambient device sink of the agent. This describes how power gets drained at all times from passive use of the agent's electronics.
- [in] planner: The planner for a agent in this fleet
- [in] tool sink: An additional device sink of the agent. This describes how power gets drained when a tool/device is active.
- **const** std::shared\_ptr<**const** rmf\_traffic::agv::Planner> &**planner**() **const** Get the planner.
- *[Parameters](#page-36-1)* &**planner**(std::shared\_ptr<**const** rmf\_traffic::agv::Planner> *planner*) Set the planner.
- **const** rmf\_battery::agv::BatterySystem &**battery\_system**() **const** Get the battery system.
- *[Parameters](#page-36-1)* &**battery\_system**(rmf\_battery::agv::BatterySystem *battery\_system*) Set the battery\_system.
- **const** rmf\_battery::ConstMotionPowerSinkPtr &**motion\_sink**() **const** Get the motion sink.
- *[Parameters](#page-36-1)* &**motion\_sink**(rmf\_battery::ConstMotionPowerSinkPtr *motion\_sink*) Set the motion\_sink.
- **const** rmf\_battery::ConstDevicePowerSinkPtr &**ambient\_sink**() **const** Get the ambient device sink.
- *[Parameters](#page-36-1)* &**ambient\_sink**(rmf\_battery::ConstDevicePowerSinkPtr *ambient\_sink*) Set the ambient device sink.
- **const** rmf\_battery::ConstDevicePowerSinkPtr &**tool\_sink**() **const** Get the tool device sink.
- *[Parameters](#page-36-1)* &**tool\_sink**(rmf\_battery::ConstDevicePowerSinkPtr *tool\_sink*) Set the tool device sink.

# <span id="page-38-1"></span>**Class Payload**

• Defined in file\_latest\_rmf\_task\_include\_rmf\_task\_Payload.hpp

# **Nested Relationships**

# **Nested Types**

• *[Class Payload::Component](#page-39-0)*

## **Class Documentation**

<span id="page-38-2"></span>**class** rmf\_task::**Payload**

# **Public Functions**

**Payload**(std::vector<*[Component](#page-38-0)*> *components*) Constructor.

std::string **brief**(**const** std::string &*compartment\_prefix* = "in") **const** A brief human-friendly description of the payload

### **Parameters**

• [in] compartment\_prefix: The prefix to use when describing the compartments

### <span id="page-38-0"></span>**class Component**

# **Public Functions**

- **Component**(std::string *sku*, uint32\_t *quantity*, std::string *compartment*) Constructor.
- **const** std::string &**sku**() **const** Stock Keeping Unit (SKU) for this component of the payload.
- uint32\_t **quantity**() **const** The quantity of the specified item in this component of the payload.

### **const** std::string &**compartment**() **const** The name of the compartment.

**const** std::vector<*[Component](#page-38-0)*> &**components**() **const** Components in the payload.

### <span id="page-39-0"></span>**Class Payload::Component**

• Defined in file\_latest\_rmf\_task\_include\_rmf\_task\_Payload.hpp

### **Nested Relationships**

This class is a nested type of *[Class Payload](#page-38-1)*.

# **Class Documentation**

**class** rmf\_task::[Payload](#page-38-2)::**Component**

## **Public Functions**

**Component**(std::string *sku*, uint32\_t *quantity*, std::string *compartment*) Constructor.

**const** std::string &**sku**() **const** Stock Keeping Unit (SKU) for this component of the payload.

uint32\_t **quantity**() **const** The quantity of the specified item in this component of the payload.

**const** std::string &**compartment**() **const** The name of the compartment.

## <span id="page-39-1"></span>**Class Phase**

• Defined in file\_latest\_rmf\_task\_include\_rmf\_task\_Phase.hpp

## **Nested Relationships**

### **Nested Types**

- *[Class Phase::Active](#page-42-0)*
- *[Class Phase::Completed](#page-42-1)*
- *[Class Phase::Pending](#page-43-0)*
- *[Class Phase::Snapshot](#page-44-0)*
- *[Class Phase::Tag](#page-44-1)*

# **Inheritance Relationships**

# **Derived Type**

• public rmf\_task::phases::RestoreBackup (*[Class RestoreBackup](#page-45-0)*)

## **Class Documentation**

```
class rmf_task::Phase
 Subclassed by rmf_task::phases::RestoreBackup
```
## **Public Types**

- <span id="page-40-2"></span>**using ConstTagPtr** = std::shared\_ptr<**const** *[Tag](#page-41-0)*>
- <span id="page-40-6"></span>**using ConstCompletedPtr** = std::shared\_ptr<**const** *[Completed](#page-40-0)*>
- <span id="page-40-7"></span>**using ConstActivePtr** = std::shared\_ptr<**const** *[Active](#page-40-1)*>
- <span id="page-40-3"></span>**using ConstSnapshotPtr** = std::shared\_ptr<**const** *[Snapshot](#page-41-1)*>

#### <span id="page-40-1"></span>**class Active**

Subclassed by *[rmf\\_task::Phase::Snapshot](#page-44-2)*, *[rmf\\_task::phases::RestoreBackup::Active](#page-47-0)*

### **Public Functions**

```
virtual ConstTagPtr tag() const = 0
Tag of the phase.
```
- **virtual** *[Event](#page-21-0)*::*[ConstStatePtr](#page-22-0)* **final\_event**() **const** = 0 The *[Event](#page-21-1)* that needs to finish for this phase to be complete.
- **virtual** rmf\_traffic::Duration **estimate\_remaining\_time**() **const** = 0 The estimated finish time for this phase.

### **virtual ~Active**() = default

### <span id="page-40-0"></span>**class Completed**

Information about a phase that has been completed.

# **Public Functions**

- **Completed**(*[ConstSnapshotPtr](#page-40-3) snapshot\_*, rmf\_traffic::Time *start\_*, rmf\_traffic::Time *finish\_*) Constructor.
- **const** *[ConstSnapshotPtr](#page-40-3)* &**snapshot**() **const** The final log of the phase.
- rmf\_traffic::Time **start\_time**() **const** The actual time that the phase started.
- rmf\_traffic::Time **finish\_time**() **const** The actual time that the phase finished.

### <span id="page-40-4"></span>**class Pending**

### **Public Functions**

**Pending**(*[ConstTagPtr](#page-40-2) tag*) Constructor.

**const** *[ConstTagPtr](#page-40-2)* &**tag**() **const** *[Tag](#page-45-1)* of the phase.

*[Pending](#page-40-4)* &**will\_be\_skipped**(bool *value*) Change whether this pending phase will be skipped.

bool **will\_be\_skipped**() **const** Check if this phase is set to be skipped.

#### <span id="page-41-1"></span>**class Snapshot** : **public** rmf\_task::*[Phase](#page-40-5)*::*[Active](#page-40-1)*

#### **Public Functions**

- **virtual** *[ConstTagPtr](#page-40-2)* **tag**() **const final** *[Tag](#page-45-1)* of the phase.
- **virtual** *[Event](#page-21-0)*::*[ConstStatePtr](#page-22-0)* **final\_event**() **const final** The *[Event](#page-21-1)* that needs to finish for this phase to be complete.
- **virtual** rmf\_traffic::Duration **estimate\_remaining\_time**() **const final** The estimated finish time for this phase.

### **Public Static Functions**

```
static ConstSnapshotPtr make(const Active &active)
Make a snapshot of an Active phase.
```
#### <span id="page-41-0"></span>**class Tag**

Basic static information about a phase. This information should go unchanged from the *[Pending](#page-43-1)* state, through the *[Active](#page-42-2)* state, and into the *[Completed](#page-43-2)* state.

#### **Public Types**

<span id="page-41-2"></span> $using$   $Id = \text{uint64_t}$ 

#### **Public Functions**

**Tag**(*[Id](#page-41-2) id\_*, *[Header](#page-28-0) header\_*) Constructor

#### Parameters

- [in] id\_: ID of the phase. This phase ID must be unique within its *[Task](#page-63-0)* instance.
- [in] header\_: *[Header](#page-28-1)* of the phase.

#### *[Id](#page-41-2)* **id**() **const**

Unique ID of the phase.

### **const** *[Header](#page-28-0)* &**header**() **const**

*[Header](#page-28-1)* of the phase, containing human-friendly high-level information about the phase.

# <span id="page-42-0"></span>**Class Phase::Active**

• Defined in file\_latest\_rmf\_task\_include\_rmf\_task\_Phase.hpp

## **Nested Relationships**

This class is a nested type of *[Class Phase](#page-39-1)*.

### **Inheritance Relationships**

# **Derived Types**

- public rmf\_task::Phase::Snapshot (*[Class Phase::Snapshot](#page-44-0)*)
- public rmf\_task::phases::RestoreBackup::Active (*[Class RestoreBackup::Active](#page-46-1)*)

# **Class Documentation**

```
class rmf_task::Phase::Active
 Subclassed by rmf_task::Phase::Snapshot, rmf_task::phases::RestoreBackup::Active
```
# **Public Functions**

```
virtual ConstTagPtr tag() const = 0
Tag of the phase.
```

```
virtual Event::ConstStatePtr final_event() const = 0
 The Event that needs to finish for this phase to be complete.
```
**virtual** rmf\_traffic::Duration **estimate\_remaining\_time**() **const** = 0 The estimated finish time for this phase.

**virtual ~Active**() = default

### <span id="page-42-1"></span>**Class Phase::Completed**

• Defined in file\_latest\_rmf\_task\_include\_rmf\_task\_Phase.hpp

### **Nested Relationships**

This class is a nested type of *[Class Phase](#page-39-1)*.

# **Class Documentation**

<span id="page-43-2"></span>**class** rmf\_task::[Phase](#page-40-5)::**Completed** Information about a phase that has been completed.

### **Public Functions**

- **Completed**(*[ConstSnapshotPtr](#page-40-3) snapshot\_*, rmf\_traffic::Time *start\_*, rmf\_traffic::Time *finish\_*) Constructor.
- **const** *[ConstSnapshotPtr](#page-40-3)* &**snapshot**() **const** The final log of the phase.
- rmf\_traffic::Time **start\_time**() **const** The actual time that the phase started.
- rmf\_traffic::Time **finish\_time**() **const** The actual time that the phase finished.

### <span id="page-43-0"></span>**Class Phase::Pending**

• Defined in file\_latest\_rmf\_task\_include\_rmf\_task\_Phase.hpp

# **Nested Relationships**

This class is a nested type of *[Class Phase](#page-39-1)*.

## **Class Documentation**

<span id="page-43-1"></span>**class** rmf\_task::[Phase](#page-40-5)::**Pending**

# **Public Functions**

- **Pending**(*[ConstTagPtr](#page-40-2) tag*) Constructor.
- **const** *[ConstTagPtr](#page-40-2)* &**tag**() **const** *[Tag](#page-45-1)* of the phase.
- *[Pending](#page-40-4)* &**will\_be\_skipped**(bool *value*) Change whether this pending phase will be skipped.
- bool **will\_be\_skipped**() **const** Check if this phase is set to be skipped.

## <span id="page-44-0"></span>**Class Phase::Snapshot**

• Defined in file\_latest\_rmf\_task\_include\_rmf\_task\_Phase.hpp

## **Nested Relationships**

This class is a nested type of *[Class Phase](#page-39-1)*.

## **Inheritance Relationships**

# **Base Type**

• public rmf\_task::Phase::Active (*[Class Phase::Active](#page-42-0)*)

# **Class Documentation**

<span id="page-44-2"></span>**class** rmf\_task::[Phase](#page-40-5)::**Snapshot** : **public** rmf\_task::*[Phase](#page-40-5)*::*[Active](#page-40-1)*

# **Public Functions**

- **virtual** *[ConstTagPtr](#page-40-2)* **tag**() **const final** *[Tag](#page-45-1)* of the phase.
- **virtual** *[Event](#page-21-0)*::*[ConstStatePtr](#page-22-0)* **final\_event**() **const final** The *[Event](#page-21-1)* that needs to finish for this phase to be complete.
- **virtual** rmf\_traffic::Duration **estimate\_remaining\_time**() **const final** The estimated finish time for this phase.

# **Public Static Functions**

**static** *[ConstSnapshotPtr](#page-40-3)* **make**(**const** *[Active](#page-40-1)* &*active*) Make a snapshot of an *[Active](#page-42-2)* phase.

## <span id="page-44-1"></span>**Class Phase::Tag**

• Defined in file\_latest\_rmf\_task\_include\_rmf\_task\_Phase.hpp

### **Nested Relationships**

This class is a nested type of *[Class Phase](#page-39-1)*.

# **Class Documentation**

#### <span id="page-45-1"></span>**class** rmf\_task::[Phase](#page-40-5)::**Tag**

Basic static information about a phase. This information should go unchanged from the *[Pending](#page-43-1)* state, through the *[Active](#page-42-2)* state, and into the *[Completed](#page-43-2)* state.

## **Public Types**

 $using$   $Id = \text{uint64_t}$ 

## **Public Functions**

**Tag**(*[Id](#page-41-2) id\_*, *[Header](#page-28-0) header\_*) Constructor

#### Parameters

- [in] id\_: ID of the phase. This phase ID must be unique within its *[Task](#page-63-0)* instance.
- [in] header\_: *[Header](#page-28-1)* of the phase.

### *[Id](#page-41-2)* **id**() **const**

Unique ID of the phase.

### **const** *[Header](#page-28-0)* &**header**() **const**

*[Header](#page-28-1)* of the phase, containing human-friendly high-level information about the phase.

### <span id="page-45-0"></span>**Class RestoreBackup**

• Defined in file\_latest\_rmf\_task\_include\_rmf\_task\_phases\_RestoreBackup.hpp

## **Nested Relationships**

### **Nested Types**

• *[Class RestoreBackup::Active](#page-46-1)*

### **Inheritance Relationships**

### **Base Type**

• public rmf\_task::Phase (*[Class Phase](#page-39-1)*)

# **Class Documentation**

<span id="page-46-4"></span><span id="page-46-0"></span>**class** rmf\_task::phases::**RestoreBackup** : **public** rmf\_task::*[Phase](#page-40-5)*

### **Public Types**

<span id="page-46-3"></span>**using ActivePtr** = std::shared\_ptr<*[Active](#page-46-2)*>

<span id="page-46-2"></span>**class Active** : **public** rmf\_task::*[Phase](#page-40-5)*::*[Active](#page-40-1)* This is a special phase type designated for restoring the backup of a task.

This phase type uses a reserved phase ID of 0.

## **Public Functions**

- **virtual** ConstTagPtr **tag**() **const final** Tag of the phase.
- **virtual** *[Event](#page-21-0)*::*[ConstStatePtr](#page-22-0)* **final\_event**() **const final** The *[Event](#page-21-1)* that needs to finish for this phase to be complete.
- **virtual** rmf\_traffic::Duration **estimate\_remaining\_time**() **const final** The estimated finish time for this phase.
- void **parsing\_failed**(**const** std::string &*error\_message*) Call this function if the parsing fails.
- void **restoration\_failed**(**const** std::string &*error\_message*) Call this function if the restoration fails for some reason besides parsing
- void **restoration\_succeeded**() Call this function if the parsing succeeds.
- *[Log](#page-29-1)* &**update\_log**() Get the log to pass in some other kind of message.

# **Public Static Functions**

**static** *[ActivePtr](#page-46-3)* **make**(**const** std::string &*backup\_state\_str*, rmf\_traffic::Duration *estimated\_remaining\_time*) Make an active *[RestoreBackup](#page-46-0)* phase.

## <span id="page-46-1"></span>**Class RestoreBackup::Active**

• Defined in file\_latest\_rmf\_task\_include\_rmf\_task\_phases\_RestoreBackup.hpp

### **Nested Relationships**

This class is a nested type of *[Class RestoreBackup](#page-45-0)*.

### **Inheritance Relationships**

### **Base Type**

• public rmf\_task::Phase::Active (*[Class Phase::Active](#page-42-0)*)

# **Class Documentation**

<span id="page-47-0"></span>**class** rmf\_task::phases::[RestoreBackup](#page-46-4)::**Active** : **public** rmf\_task::*[Phase](#page-40-5)*::*[Active](#page-40-1)* This is a special phase type designated for restoring the backup of a task.

This phase type uses a reserved phase ID of 0.

# **Public Functions**

- **virtual** ConstTagPtr **tag**() **const final** Tag of the phase.
- **virtual** *[Event](#page-21-0)*::*[ConstStatePtr](#page-22-0)* **final\_event**() **const final** The *[Event](#page-21-1)* that needs to finish for this phase to be complete.
- **virtual** rmf\_traffic::Duration **estimate\_remaining\_time**() **const final** The estimated finish time for this phase.
- void **parsing\_failed**(**const** std::string &*error\_message*) Call this function if the parsing fails.
- void **restoration\_failed**(**const** std::string &*error\_message*) Call this function if the restoration fails for some reason besides parsing

# void **restoration\_succeeded**()

Call this function if the parsing succeeds.

#### *[Log](#page-29-1)* &**update\_log**() Get the log to pass in some other kind of message.

### **Public Static Functions**

**static** *[ActivePtr](#page-46-3)* **make**(**const** std::string &*backup\_state\_str*, rmf\_traffic::Duration *estimated\_remaining\_time*) Make an active *[RestoreBackup](#page-46-0)* phase.

# **Class Request**

• Defined in file\_latest\_rmf\_task\_include\_rmf\_task\_Request.hpp

# **Class Documentation**

<span id="page-48-0"></span>**class** rmf\_task::**Request**

## **Public Functions**

**Request**(**const** std::string &*id*, rmf\_traffic::Time *earliest\_start\_time*, *[ConstPriorityPtr](#page-84-0) priority*, *[Task](#page-63-1)*::*[ConstDescriptionPtr](#page-64-0) description*, bool *automatic* = false) **Constructor** 

### Parameters

- [in] earliest\_start\_time: The desired start time for this request
- [in] priority: The priority for this request. This is provided by the Priority Scheme. For requests that do not have any priority this is a nullptr.
- [in] description: The description for this request
- [in] automatic: True if this request is auto-generated

**Request**(*[Task](#page-63-1)*::*[ConstBookingPtr](#page-64-1) booking*, *[Task](#page-63-1)*::*[ConstDescriptionPtr](#page-64-0) description*) Constructor

### **Parameters**

- [in] booking: Booking information for this request
- [in] description: Description for this request

**const** *[Task](#page-63-1)*::*[ConstBookingPtr](#page-64-1)* &**booking**() **const** Get the tag of this request.

**const** *[Task](#page-63-1)*::*[ConstDescriptionPtr](#page-64-0)* &**description**() **const** Get the description of this request.

## <span id="page-48-1"></span>**Class RequestFactory**

• Defined in file\_latest\_rmf\_task\_include\_rmf\_task\_RequestFactory.hpp

## **Inheritance Relationships**

### **Derived Types**

- public rmf\_task::requests::ChargeBatteryFactory (*[Class ChargeBatteryFactory](#page-51-0)*)
- public rmf\_task::requests::ParkRobotFactory (*[Class ParkRobotFactory](#page-61-0)*)

### **Class Documentation**

#### <span id="page-49-2"></span>**class** rmf\_task::**RequestFactory**

An abstract interface for generating a tailored request for an AGV given.

Subclassed by *[rmf\\_task::requests::ChargeBatteryFactory](#page-52-0)*, *[rmf\\_task::requests::ParkRobotFactory](#page-61-1)*

### **Public Functions**

- **virtual** *[ConstRequestPtr](#page-85-0)* **make\_request**(**const** *[State](#page-62-0)* &*state*) **const** = 0 Generate a request for the AGV given the state that the robot will have when it is ready to perform the request
- **virtual ~RequestFactory**() = default

### <span id="page-49-0"></span>**Class ChargeBattery**

• Defined in file\_latest\_rmf\_task\_include\_rmf\_task\_requests\_ChargeBattery.hpp

### **Nested Relationships**

#### **Nested Types**

• *[Class ChargeBattery::Description](#page-50-0)*

### **Class Documentation**

#### <span id="page-49-3"></span><span id="page-49-1"></span>**class** rmf\_task::requests::**ChargeBattery**

A class that generates a *[Request](#page-48-0)* which requires an AGV to return to its desginated charging\_waypoint as specified in its agv::State and wait till its battery charges up to the recharge\_soc confugred in agv::Constraints

## **Public Static Functions**

**static** *[ConstRequestPtr](#page-85-0)* **make**(rmf\_traffic::Time *earliest\_start\_time*, *[ConstPriorityPtr](#page-84-0) priority* = nullptr, bool *automatic* = true) Generate a chargebattery request

#### **Parameters**

- [in] earliest\_start\_time: The desired start time for this request
- [in] priority: The priority for this request

• [in] automatic: True if this request is auto-generated

#### **class Description** : **public** rmf\_task::*[Task](#page-63-1)*::*[Description](#page-66-0)*

### **Public Functions**

**virtual** *[Task](#page-63-1)*::*[ConstModelPtr](#page-64-2)* **make\_model**(rmf\_traffic::Time *earliest\_start\_time*, **const** *[Pa](#page-36-1)[rameters](#page-36-1)* &*parameters*) **const final**

Generate a Model for the task based on the unique traits of this description

### Parameters

- [in] earliest\_start\_time: The earliest time this task should begin execution. This is usually the requested start time for the task.
- [in] parameters: The parameters that describe this AGV

#### **virtual** Info **generate\_info**(**const** *[State](#page-62-0)* &*initial\_state*, **const** *[Parameters](#page-36-1)* &*parameters*)

**const final** Generate a plain text info description for the task, given the predicted initial state and the task planning parameters.

### Parameters

- [in] initial state: The predicted initial state for the task
- [in] parameters: The task planning parameters

# **Public Static Functions**

**static** *[Task](#page-63-1)*::*[ConstDescriptionPtr](#page-64-0)* **make**() Generate the description for this request.

### <span id="page-50-0"></span>**Class ChargeBattery::Description**

• Defined in file\_latest\_rmf\_task\_include\_rmf\_task\_requests\_ChargeBattery.hpp

## **Nested Relationships**

This class is a nested type of *[Class ChargeBattery](#page-49-0)*.

## **Inheritance Relationships**

## **Base Type**

• public rmf\_task::Task::Description (*[Class Task::Description](#page-71-0)*)

# **Class Documentation**

<span id="page-51-1"></span>**class** rmf\_task::requests::[ChargeBattery](#page-49-1)::**Description** : **public** rmf\_task::*[Task](#page-63-1)*::*[Description](#page-66-0)*

## **Public Functions**

**virtual** *[Task](#page-63-1)*::*[ConstModelPtr](#page-64-2)* **make\_model**(rmf\_traffic::Time *earliest\_start\_time*, **const** *[Parame](#page-36-1)[ters](#page-36-1)* &*parameters*) **const final** Generate a Model for the task based on the unique traits of this description

### **Parameters**

- [in] earliest\_start\_time: The earliest time this task should begin execution. This is usually the requested start time for the task.
- [in] parameters: The parameters that describe this AGV
- **virtual** Info **generate\_info**(**const** *[State](#page-62-0)* &*initial\_state*, **const** *[Parameters](#page-36-1)* &*parameters*)

**const final**

Generate a plain text info description for the task, given the predicted initial state and the task planning parameters.

#### Parameters

- [in] initial\_state: The predicted initial state for the task
- [in] parameters: The task planning parameters

### **Public Static Functions**

**static** *[Task](#page-63-1)*::*[ConstDescriptionPtr](#page-64-0)* **make**() Generate the description for this request.

## <span id="page-51-0"></span>**Class ChargeBatteryFactory**

• Defined in file\_latest\_rmf\_task\_include\_rmf\_task\_requests\_ChargeBatteryFactory.hpp

### **Inheritance Relationships**

### **Base Type**

• public rmf\_task::RequestFactory (*[Class RequestFactory](#page-48-1)*)

# **Class Documentation**

<span id="page-52-0"></span>**class** rmf\_task::requests::**ChargeBatteryFactory** : **public** rmf\_task::*[RequestFactory](#page-49-2)* The *[ChargeBatteryFactory](#page-52-0)* will generate a *[ChargeBattery](#page-49-3)* request which requires an AGV to return to its desginated charging\_waypoint as specified in its agv::State and wait till its battery charges up to the recharge\_soc confugred in agv::Constraints recharge\_soc specified in its agv::Constraints

### **Public Functions**

### **ChargeBatteryFactory**()

**virtual** *[ConstRequestPtr](#page-85-0)* **make\_request**(**const** *[State](#page-62-0)* &*state*) **const final** Documentation inherited.

# <span id="page-52-1"></span>**Class Clean**

• Defined in file\_latest\_rmf\_task\_include\_rmf\_task\_requests\_Clean.hpp

### **Nested Relationships**

### **Nested Types**

• *[Class Clean::Description](#page-53-0)*

### **Class Documentation**

<span id="page-52-2"></span>**class** rmf\_task::requests::**Clean** A class that generates a *[Request](#page-48-0)* which requires an AGV to perform a cleaning operation at a location

### **Public Static Functions**

**static** *[ConstRequestPtr](#page-85-0)* **make**(std::size\_t *start\_waypoint*, std::size\_t *end\_waypoint*, **const** rmf\_traffic::Trajectory &*cleaning\_path*, **const** std::string &*id*, rmf\_traffic::Time *earliest\_start\_time*, *[ConstPriorityPtr](#page-84-0) priority* = nullptr, bool *automatic* = false)

Generate a clean request

#### **Parameters**

- [in] start\_waypoint: The graph index for the location where the AGV should begin its cleaning operation
- [in] end\_waypoint: The graph index for the location where the AGV ends up after its cleaning operation
- [in] cleaning\_path: A trajectory that describes the motion of the AGV during the cleaning operation. This is used to determine the process duration and expected battery drain
- [in] id: A unique id for this request
- [in] earliest\_start\_time: The desired start time for this request
- [in] priority: The priority for this request
- [in] automatic: True if this request is auto-generated

#### <span id="page-53-1"></span>**class Description** : **public** rmf\_task::*[Task](#page-63-1)*::*[Description](#page-66-0)*

### **Public Functions**

**virtual** *[Task](#page-63-1)*::*[ConstModelPtr](#page-64-2)* **make\_model**(rmf\_traffic::Time *earliest\_start\_time*, **const** *[Pa-](#page-36-1)*

*[rameters](#page-36-1)* &*parameters*) **const final**

Generate a Model for the task based on the unique traits of this description

### Parameters

- [in] earliest\_start\_time: The earliest time this task should begin execution. This is usually the requested start time for the task.
- [in] parameters: The parameters that describe this AGV

**virtual** Info **generate\_info**(**const** *[State](#page-62-0)* &*initial\_state*, **const** *[Parameters](#page-36-1)* &*parameters*)

**const final**

Generate a plain text info description for the task, given the predicted initial state and the task planning parameters.

#### Parameters

- [in] initial\_state: The predicted initial state for the task
- [in] parameters: The task planning parameters

std::size\_t **start\_waypoint**() **const**

Get the start waypoint in this request.

std::size\_t **end\_waypoint**() **const** Get the end waypoint in this request.

# **Public Static Functions**

**static** std::shared\_ptr<*[Description](#page-53-1)*> **make**(std::size\_t *start\_waypoint*, std::size\_t *end\_waypoint*, **const** rmf\_traffic::Trajectory &*cleaning\_path*) Generate the description for this request.

## <span id="page-53-0"></span>**Class Clean::Description**

• Defined in file\_latest\_rmf\_task\_include\_rmf\_task\_requests\_Clean.hpp

### **Nested Relationships**

This class is a nested type of *[Class Clean](#page-52-1)*.

# **Inheritance Relationships**

# **Base Type**

• public rmf\_task::Task::Description (*[Class Task::Description](#page-71-0)*)

## **Class Documentation**

<span id="page-54-0"></span>**class** rmf\_task::requests::[Clean](#page-52-2)::**Description** : **public** rmf\_task::*[Task](#page-63-1)*::*[Description](#page-66-0)*

# **Public Functions**

**virtual** *[Task](#page-63-1)*::*[ConstModelPtr](#page-64-2)* **make\_model**(rmf\_traffic::Time *earliest\_start\_time*, **const** *[Parame](#page-36-1)[ters](#page-36-1)* &*parameters*) **const final** Generate a Model for the task based on the unique traits of this description

### Parameters

- [in] earliest\_start\_time: The earliest time this task should begin execution. This is usually the requested start time for the task.
- [in] parameters: The parameters that describe this AGV

### **virtual** Info **generate\_info**(**const** *[State](#page-62-0)* &*initial\_state*, **const** *[Parameters](#page-36-1)* &*parameters*)

**const final**

Generate a plain text info description for the task, given the predicted initial state and the task planning parameters.

### Parameters

- [in] initial\_state: The predicted initial state for the task
- [in] parameters: The task planning parameters

### std::size\_t **start\_waypoint**() **const**

Get the start waypoint in this request.

std::size\_t **end\_waypoint**() **const** Get the end waypoint in this request.

# **Public Static Functions**

**static** std::shared\_ptr<*[Description](#page-53-1)*> **make**(std::size\_t *start\_waypoint*, std::size\_t *end\_waypoint*, **const** rmf\_traffic::Trajectory &*cleaning\_path*) Generate the description for this request.

## <span id="page-55-0"></span>**Class Delivery**

• Defined in file\_latest\_rmf\_task\_include\_rmf\_task\_requests\_Delivery.hpp

### **Nested Relationships**

# **Nested Types**

• *[Class Delivery::Description](#page-57-0)*

### **Class Documentation**

#### <span id="page-55-1"></span>**class** rmf\_task::requests::**Delivery**

A class that generates a *[Request](#page-48-0)* which requires an AGV to pickup items from one location and deliver them to another

### **Public Static Functions**

**static** *[ConstRequestPtr](#page-85-0)* **make**(std::size\_t *pickup\_waypoint*, rmf\_traffic::Duration *pickup\_wait*, std::size\_t *dropoff\_waypoint*, rmf\_traffic::Duration *dropoff\_wait*, *[Payload](#page-38-2) payload*, **const** std::string &*id*, rmf\_traffic::Time *earliest\_start\_time*, *[ConstPriorityPtr](#page-84-0) priority* = nullptr, bool *automatic* = false, std::string *pickup\_from\_dispenser* = "", std::string *dropoff\_to\_ingestor* = "")

Generate a delivery request

### Parameters

- [in] pickup\_waypoint: The graph index for the pickup location
- [in] pickup\_wait: The expected duration the AGV has to wait at the pickup location for the items to be loaded
- [in] dropoff waypoint: The graph index for the dropoff location
- [in] dropoff wait: The expected duration the AGV has to wait at the dropoff location for the items to be unloaded
- [in] id: A unique id for this request
- [in] earliest start time: The desired start time for this request
- [in] priority: The priority for this request
- [in] automatic: True if this request is auto-generated

**class Description** : **public** rmf\_task::*[Task](#page-63-1)*::*[Description](#page-66-0)*

# **Public Types**

**using Start** = rmf\_traffic::agv::Planner::Start

## **Public Functions**

**virtual** *[Task](#page-63-1)*::*[ConstModelPtr](#page-64-2)* **make\_model**(rmf\_traffic::Time *earliest\_start\_time*, **const** *[Pa](#page-36-1)[rameters](#page-36-1)* &*parameters*) **const final** Generate a Model for the task based on the unique traits of this description

### Parameters

- [in] earliest\_start\_time: The earliest time this task should begin execution. This is usually the requested start time for the task.
- [in] parameters: The parameters that describe this AGV

# **virtual** Info **generate\_info**(**const** *[State](#page-62-0)* &*initial\_state*, **const** *[Parameters](#page-36-1)* &*parameters*)

**const final**

Generate a plain text info description for the task, given the predicted initial state and the task planning parameters.

#### Parameters

- [in] initial\_state: The predicted initial state for the task
- [in] parameters: The task planning parameters
- std::size\_t **pickup\_waypoint**() **const**

Get the pickup waypoint in this request.

- std::string **pickup\_from\_dispenser**() **const** Get the name of the dispenser that we're picking up from.
- rmf\_traffic::Duration **pickup\_wait**() **const** Get the duration over which delivery items are loaded.
- std::size\_t **dropoff\_waypoint**() **const** Get the dropoff waypoint in this request.
- std::string **dropoff\_to\_ingestor**() **const** Get the name of the ingestor that we're dropping off to.
- rmf\_traffic::Duration **dropoff\_wait**() **const** Get the duration over which delivery items are unloaded.

**const** *[Payload](#page-38-2)* &**payload**() **const** Get the payload that is being delivered.

## **Public Static Functions**

**static** *[Task](#page-63-1)*::*[ConstDescriptionPtr](#page-64-0)* **make**(std::size\_t *pickup\_waypoint*, rmf\_traffic::Duration *pickup\_duration*, std::size\_t *dropoff\_waypoint*, rmf\_traffic::Duration *dropoff\_duration*, *[Payload](#page-38-2) payload*, std::string *pickup\_from\_dispenser* = "", std::string *dropoff\_to\_ingestor* = "")

Generate the description for this request.

### <span id="page-57-0"></span>**Class Delivery::Description**

• Defined in file\_latest\_rmf\_task\_include\_rmf\_task\_requests\_Delivery.hpp

### **Nested Relationships**

This class is a nested type of *[Class Delivery](#page-55-0)*.

#### **Inheritance Relationships**

### **Base Type**

• public rmf\_task::Task::Description (*[Class Task::Description](#page-71-0)*)

#### **Class Documentation**

<span id="page-57-1"></span>**class** rmf\_task::requests::[Delivery](#page-55-1)::**Description** : **public** rmf\_task::*[Task](#page-63-1)*::*[Description](#page-66-0)*

#### **Public Types**

**using Start** = rmf\_traffic::agv::Planner::Start

# **Public Functions**

**virtual** *[Task](#page-63-1)*::*[ConstModelPtr](#page-64-2)* **make\_model**(rmf\_traffic::Time *earliest\_start\_time*, **const** *[Parame](#page-36-1)[ters](#page-36-1)* &*parameters*) **const final** Generate a Model for the task based on the unique traits of this description

#### **Parameters**

- [in] earliest\_start\_time: The earliest time this task should begin execution. This is usually the requested start time for the task.
- [in] parameters: The parameters that describe this AGV

**virtual** Info **generate\_info**(**const** *[State](#page-62-0)* &*initial\_state*, **const** *[Parameters](#page-36-1)* &*parameters*)

**const final** Generate a plain text info description for the task, given the predicted initial state and the task planning parameters.

#### Parameters

- [in] initial\_state: The predicted initial state for the task
- [in] parameters: The task planning parameters

#### std::size\_t **pickup\_waypoint**() **const**

Get the pickup waypoint in this request.

### std::string **pickup\_from\_dispenser**() **const**

Get the name of the dispenser that we're picking up from.

- rmf\_traffic::Duration **pickup\_wait**() **const** Get the duration over which delivery items are loaded.
- std::size\_t **dropoff\_waypoint**() **const** Get the dropoff waypoint in this request.
- std::string **dropoff\_to\_ingestor**() **const** Get the name of the ingestor that we're dropping off to.
- rmf\_traffic::Duration **dropoff\_wait**() **const** Get the duration over which delivery items are unloaded.
- **const** *[Payload](#page-38-2)* &**payload**() **const** Get the payload that is being delivered.

# **Public Static Functions**

**static** *[Task](#page-63-1)*::*[ConstDescriptionPtr](#page-64-0)* **make**(std::size\_t *pickup\_waypoint*, rmf\_traffic::Duration *pickup\_duration*, std::size\_t *dropoff\_waypoint*, rmf\_traffic::Duration *dropoff\_duration*, *[Payload](#page-38-2) payload*, std::string *pickup\_from\_dispenser* = "", std::string *dropoff\_to\_ingestor* = "") Generate the description for this request.

<span id="page-58-0"></span>**Class Loop**

• Defined in file\_latest\_rmf\_task\_include\_rmf\_task\_requests\_Loop.hpp

## **Nested Relationships**

## **Nested Types**

• *[Class Loop::Description](#page-60-0)*

# **Class Documentation**

<span id="page-58-1"></span>**class** rmf\_task::requests::**Loop** A class that generates a *[Request](#page-48-0)* which requires an AGV to repeatedly travel between two locations

## **Public Static Functions**

**static** *[ConstRequestPtr](#page-85-0)* **make**(std::size\_t *start\_waypoint*, std::size\_t *finish\_waypoint*, std::size\_t *num\_loops*, **const** std::string &*id*, rmf\_traffic::Time *earliest\_start\_time*, *[ConstPriorityPtr](#page-84-0) priority* = nullptr, bool *automatic* = false)

Generate a loop request

# **Parameters**

- [in] start\_waypoint: The graph index for the starting waypoint of the loop
- [in] finish\_waypoint: The graph index for the finishing waypoint of the loop
- [in] num\_loops: The number of times the AGV should loop between the start waypoint and finish\_waypoint
- [in] id: A unique id for this request
- [in] earliest\_start\_time: The desired start time for this request
- [in] priority: The priority for this request
- [in] automatic: True if this request is auto-generated

**class Description** : **public** rmf\_task::*[Task](#page-63-1)*::*[Description](#page-66-0)*

#### **Public Functions**

**virtual** *[Task](#page-63-1)*::*[ConstModelPtr](#page-64-2)* **make\_model**(rmf\_traffic::Time *earliest\_start\_time*, **const** *[Pa](#page-36-1)[rameters](#page-36-1)* &*parameters*) **const final**

Generate a Model for the task based on the unique traits of this description

#### Parameters

- [in] earliest\_start\_time: The earliest time this task should begin execution. This is usually the requested start time for the task.
- [in] parameters: The parameters that describe this AGV

#### **virtual** Info **generate\_info**(**const** *[State](#page-62-0)* &*initial\_state*, **const** *[Parameters](#page-36-1)* &*parameters*)

**const final**

Generate a plain text info description for the task, given the predicted initial state and the task planning parameters.

#### Parameters

- [in] initial\_state: The predicted initial state for the task
- [in] parameters: The task planning parameters
- std::size\_t **start\_waypoint**() **const** Get the start waypoint of the loop in this request.

std::size\_t **finish\_waypoint**() **const** Get the finish waypoint of the loop in this request.

std::size\_t **num\_loops**() **const**

Get the numbert of loops in this request.

## **Public Static Functions**

**static** *[Task](#page-63-1)*::*[ConstDescriptionPtr](#page-64-0)* **make**(std::size\_t *start\_waypoint*, std::size\_t *finish\_waypoint*, std::size\_t *num\_loops*)

Generate the description for this request.

## <span id="page-60-0"></span>**Class Loop::Description**

• Defined in file\_latest\_rmf\_task\_include\_rmf\_task\_requests\_Loop.hpp

# **Nested Relationships**

This class is a nested type of *[Class Loop](#page-58-0)*.

## **Inheritance Relationships**

# **Base Type**

• public rmf\_task::Task::Description (*[Class Task::Description](#page-71-0)*)

### **Class Documentation**

<span id="page-60-1"></span>**class** rmf\_task::requests::[Loop](#page-58-1)::**Description** : **public** rmf\_task::*[Task](#page-63-1)*::*[Description](#page-66-0)*

# **Public Functions**

**virtual** *[Task](#page-63-1)*::*[ConstModelPtr](#page-64-2)* **make\_model**(rmf\_traffic::Time *earliest\_start\_time*, **const** *[Parame](#page-36-1)[ters](#page-36-1)* &*parameters*) **const final** Generate a Model for the task based on the unique traits of this description

### Parameters

- [in] earliest\_start\_time: The earliest time this task should begin execution. This is usually the requested start time for the task.
- [in] parameters: The parameters that describe this AGV

#### **virtual** Info **generate\_info**(**const** *[State](#page-62-0)* &*initial\_state*, **const** *[Parameters](#page-36-1)* &*parameters*)

**const final**

Generate a plain text info description for the task, given the predicted initial state and the task planning parameters.

### Parameters

- [in] initial\_state: The predicted initial state for the task
- [in] parameters: The task planning parameters

std::size\_t **start\_waypoint**() **const**

Get the start waypoint of the loop in this request.

#### std::size\_t **finish\_waypoint**() **const** Get the finish waypoint of the loop in this request.

std::size\_t **num\_loops**() **const**

Get the numbert of loops in this request.

# **Public Static Functions**

**static** *[Task](#page-63-1)*::*[ConstDescriptionPtr](#page-64-0)* **make**(std::size\_t *start\_waypoint*, std::size\_t *finish\_waypoint*, std::size\_t *num\_loops*) Generate the description for this request.

### <span id="page-61-0"></span>**Class ParkRobotFactory**

• Defined in file\_latest\_rmf\_task\_include\_rmf\_task\_requests\_ParkRobotFactory.hpp

### **Inheritance Relationships**

### **Base Type**

• public rmf\_task::RequestFactory (*[Class RequestFactory](#page-48-1)*)

### **Class Documentation**

<span id="page-61-1"></span>**class** rmf\_task::requests::**ParkRobotFactory** : **public** rmf\_task::*[RequestFactory](#page-49-2)* The *[ParkRobotFactory](#page-61-1)* will generate a request for the AGV to return to its desginated parking spot and remain idle there. This factory may be used when AGVs should not remain idle at the location of their last task but rather wait for new orders at their designated parking spots.

### **Public Functions**

**ParkRobotFactory**(std::optional<std::size\_t> *parking\_waypoint* = std::nullopt) **Constructor** 

### **Parameters**

- [in] parking\_waypoint: The graph index of the waypoint assigned to this AGV for parking. If nullopt, the AGV will return to its charging\_waypoint and remain idle there. It will not wait for its battery to charge up before undertaking new tasks.
- **virtual** *[ConstRequestPtr](#page-85-0)* **make\_request**(**const** *[State](#page-62-0)* &*state*) **const final** Documentation inherited.

# **Class State**

• Defined in file\_latest\_rmf\_task\_include\_rmf\_task\_State.hpp

## **Inheritance Relationships**

# **Base Type**

• public rmf\_task::CompositeData (*[Class CompositeData](#page-17-0)*)

## **Class Documentation**

<span id="page-62-1"></span><span id="page-62-0"></span>**class** rmf\_task::**State** : **public** rmf\_task::*[CompositeData](#page-17-1)*

## **Public Functions**

- **RMF\_TASK\_DEFINE\_COMPONENT**(std::size\_t, CurrentWaypoint) The current waypoint of the robot state.
- std::optional<std::size\_t> **waypoint**() **const**
- *[State](#page-62-0)* &**waypoint**(std::size\_t *new\_waypoint*)
- **RMF TASK DEFINE COMPONENT** (double, CurrentOrientation) The current orientation of the robot state.

std::optional<double> **orientation**() **const**

*[State](#page-62-0)* &**orientation**(double *new\_orientation*)

- **RMF\_TASK\_DEFINE\_COMPONENT**(rmf\_traffic::Time, CurrentTime) The current time for the robot.
- std::optional<rmf\_traffic::Time> **time**() **const**

*[State](#page-62-0)* &**time**(rmf\_traffic::Time *new\_time*)

- **RMF\_TASK\_DEFINE\_COMPONENT**(std::size\_t, DedicatedChargingPoint) The dedicated charging point for this robot.
- std::optional<std::size\_t> **dedicated\_charging\_waypoint**() **const**
- *[State](#page-62-0)* &**dedicated\_charging\_waypoint**(std::size\_t *new\_charging\_waypoint*)
- RMF TASK DEFINE COMPONENT (double, CurrentBatterySoC) The current battery state of charge of the robot. This value is between 0.0 and 1.0.
- std::optional<double> **battery\_soc**() **const**

*[State](#page-62-0)* &**battery\_soc**(double *new\_battery\_soc*)

*[State](#page-62-0)* &**load\_basic**(**const** rmf\_traffic::agv::Plan::Start &*location*, std::size\_t *charging\_point*, double *battery\_soc*)

Load the basic state components expected for the planner.

### **Parameters**

- [in] location: The robot's initial location data.
- [in] charging\_point: The robot's dedicated charging point.
- [in] battery\_soc: The robot's initial battery state of charge.

*[State](#page-62-0)* &**load**(**const** rmf\_traffic::agv::Plan::Start &*location*)

Load the plan start into the *[State](#page-62-1)*. The location info will be split into CurrentWaypoint, CurrentOrientation, and CurrentTime data.

std::optional<rmf\_traffic::agv::Plan::Start> **project\_plan\_start**(double *default\_orientation* = 0.0,

rmf\_traffic::Time *default\_time* = rmf\_traffic::Time()) **const**

Project an rmf\_traffic::agv::Plan::Start from this *[State](#page-62-1)*.

If CurrentWaypoint is unavailable, this will return a std::nullopt. For any other components that are unavailable (CurrentOrientation or CurrentTime), the given default values will be used.

### **Parameters**

- [in] default orientation: The orientation value that will be used if CurrentOrientation is not available in this *[State](#page-62-1)*.
- [in] default\_time: The time value that will be used if default\_time is not available in this *[State](#page-62-1)*.
- std::optional<rmf\_traffic::agv::Plan::Start> **extract\_plan\_start**() **const** Extract an rmf\_traffic::agv::Plan::Start from this *[State](#page-62-1)*.

If any necessary component is missing (i.e. CurrentWaypoint, CurrentOrientation, or CurrentTime) then this will return a std::nullopt.

# <span id="page-63-2"></span>**Class Task**

• Defined in file\_latest\_rmf\_task\_include\_rmf\_task\_Task.hpp

## **Nested Relationships**

## **Nested Types**

- *[Class Task::Active](#page-68-0)*
- *[Class Task::Booking](#page-70-0)*
- *[Class Task::Description](#page-71-0)*
- *[Struct Description::Info](#page-11-0)*
- *[Class Task::Model](#page-72-0)*
- *[Class Task::Tag](#page-72-1)*

## **Class Documentation**

<span id="page-63-1"></span><span id="page-63-0"></span>**class** rmf\_task::**Task** Pure abstract interface for an executable *[Task](#page-63-0)*.

0

### **Public Types**

<span id="page-64-4"></span><span id="page-64-1"></span>**using ConstBookingPtr** = std::shared\_ptr<**const** *[Booking](#page-66-1)*>

<span id="page-64-2"></span>**using ConstTagPtr** = std::shared\_ptr<**const** *[Tag](#page-67-0)*>

- <span id="page-64-0"></span>**using ConstModelPtr** = std::shared\_ptr<**const** *[Model](#page-67-1)*>
- **using ConstDescriptionPtr** = std::shared\_ptr<**const** *[Description](#page-66-0)*>
- **using ActivePtr** = std::shared\_ptr<*[Active](#page-64-3)*>

<span id="page-64-3"></span>**class Active**

### **Public Types**

<span id="page-64-5"></span>**using Backup** = detail::*[Backup](#page-19-0)*

Backup data for the task. The state of the task is represented by a string. The meaning and format of the string is up to the *[Task](#page-63-0)* implementation to decide.

Each Backup is tagged with a sequence number. As the *[Task](#page-63-0)* makes progress, it can issue new Backups with higher sequence numbers. Only the Backup with the highest sequence number will be kept.

```
using Resume = detail::Resume
```
The Resume class keeps track of when the *[Task](#page-63-0)* is allowed to Resume. You can either call the Resume object's operator() or let the object expire to tell the *[Task](#page-63-0)* that it may resume.

### **Public Functions**

```
virtual Event::Status status_overview() const = 0
Get a quick overview status of how the task is going.
```

```
virtual bool \text{finished}() \text{ const} = 0
```
Check if this task is finished, which could include successful completion or cancellation.

**virtual const** std::vector<*[Phase](#page-40-5)*::*[ConstCompletedPtr](#page-40-6)*> &**completed\_phases**() **const** =

Descriptions of the phases that have been completed.

**virtual** *[Phase](#page-40-5)*::*[ConstActivePtr](#page-40-7)* **active\_phase**() **const** = 0

Interface for the phase that is currently active.

- **virtual** std::optional<rmf\_traffic::Time> **active\_phase\_start\_time**() **const** = 0 Time that the current active phase started.
- **virtual const** std::vector<*[Phase](#page-40-5)*::*[Pending](#page-40-4)*> &**pending\_phases**() **const** = 0 Descriptions of the phases that are expected in the future.
- **virtual const** *[ConstTagPtr](#page-64-4)* &**tag**() **const** = 0 The tag of this *[Task](#page-63-0)*.
- **virtual** rmf\_traffic::Duration **estimate\_remaining\_time**() **const** = 0 *[Estimate](#page-20-1)* the overall finishing time of the task.
- **virtual** *[Backup](#page-64-5)* **backup**() **const** = 0 Get a backup for this *[Task](#page-63-0)*.

#### **virtual** *[Resume](#page-64-6)* **interrupt**(std::function<void)

> *task\_is\_interrupted* = 0Tell this *[Task](#page-63-0)* that it needs to be interrupted. An interruption means the robot may be commanded to do other tasks before this task resumes.

Interruptions may occur to allow operators to take manual control of the robot, or to engage automatic behaviors in response to emergencies, e.g. fire alarms or code blues.

Return an object to inform the *[Task](#page-63-0)* when it is allowed to resume.

### Parameters

• [in] task\_is\_interrupted: This callback will be triggered when the *[Task](#page-63-0)* has reached a state where it is okay to start issuing other commands to the robot.

### **virtual** void **cancel**  $() = 0$

Tell the *[Task](#page-63-0)* that it has been canceled. The behavior that follows a cancellation will vary between different Tasks, but generally it means that the robot should no longer try to complete its *[Task](#page-63-0)* and should instead try to return itself to an unencumbered state as quickly as possible.

The *[Task](#page-63-0)* may continue to perform some phases after being canceled. The pending\_phases are likely to change after the *[Task](#page-63-0)* is canceled, being replaced with phases that will help to relieve the robot so it can return to an unencumbered state.

The *[Task](#page-63-0)* should continue to be tracked as normal. When its finished callback is triggered, the cancellation is complete.

### **virtual** void  $\textbf{kill}() = 0$

Kill this *[Task](#page-63-0)*. The behavior that follows a kill will vary between different Tasks, but generally it means that the robot should be returned to a safe idle state as soon as possible, even if it remains encumbered by something related to this *[Task](#page-63-0)*.

The *[Task](#page-63-0)* should continue to be tracked as normal. When its finished callback is triggered, the killing is complete.

The *[kill\(\)](#page-69-0)* command supersedes the *[cancel\(\)](#page-69-1)* command. Calling *[cancel\(\)](#page-69-1)* after calling *[kill\(\)](#page-69-0)* will have no effect.

### **virtual** void **skip** (uint64\_t *phase\_id*, bool *value* = true) = 0

Skip a specific phase within the task. This can be issued by operators if manual intervention is needed to unblock a task.

If a pending phase is specified, that phase will be skipped when the *[Task](#page-63-0)* reaches it.

### Parameters

- [in] phase\_id: The ID of the phase that should be skipped.
- [in] value: True if the phase should be skipped, false otherwise.

### **virtual** void **rewind** (uint64\_t *phase\_id*) = 0

Rewind the *[Task](#page-63-0)* to a specific phase. This can be issued by operators if a phase did not actually go as intended and needs to be repeated.

It is possible that the *[Task](#page-63-0)* will rewind further back than the specified phase\_id if the specified phase depends on an earlier one. This is up to the discretion of the *[Task](#page-63-0)* implementation.

**virtual ~Active**() = default

# **Protected Static Functions**

**static** *[Resume](#page-64-6)* **make\_resumer**(std::function<void)

> *callback*Used by classes that inherit the *[Task](#page-63-0)* interface to create a Resumer object

#### Parameters

• [in] callback: Provide the callback that should be triggered when the *[Task](#page-63-0)* is allowed to resume

#### <span id="page-66-1"></span>**class Booking**

Basic information about how the task was booked, e.g. what its name is, when it should start, and what its priority is.

### **Public Functions**

**Booking**(std::string *id\_*, rmf\_traffic::Time *earliest\_start\_time\_*, *[ConstPriorityPtr](#page-84-0) priority\_*, bool *automatic\_* = false)

Constructor

#### Parameters

- [in] id\_: The identity of the booking
- [in] earliest\_start\_time\_: The earliest time that the task may begin
- [in] priority\_: The priority of the booking
- [in] automatic\_: Whether this booking was automatically generated

### **const** std::string &**id**() **const**

The unique id for this booking.

rmf\_traffic::Time **earliest\_start\_time**() **const** Get the earliest time that this booking may begin.

### *[ConstPriorityPtr](#page-84-0)* **priority**() **const**

Get the priority of this booking.

bool **automatic**() **const**

#### <span id="page-66-0"></span>**class Description**

An abstract interface to define the specifics of this task. This implemented description will differentiate this task from others.

Subclassed by *[rmf\\_task::requests::ChargeBattery::Description](#page-51-1)*, *[rmf\\_task::requests::Clean::Description](#page-54-0)*, *[rmf\\_task::requests::Delivery::Description](#page-57-1)*, *[rmf\\_task::requests::Loop::Description](#page-60-1)*

### **Public Functions**

**virtual** *[ConstModelPtr](#page-64-2)* **make\_model**(rmf\_traffic::Time *earliest\_start\_time*, **const** *[Parameters](#page-36-1)*  $&$ *barameters* $)$ **const** = 0 Generate a *[Model](#page-72-2)* for the task based on the unique traits of this description

#### Parameters

- [in] earliest\_start\_time: The earliest time this task should begin execution. This is usually the requested start time for the task.
- [in] parameters: The parameters that describe this AGV

**virtual** *[Info](#page-67-2)* **generate\_info**(**const** *[State](#page-62-0)* &*initial\_state*, **const** *[Parameters](#page-36-1)* &*parameters*)

**const** = 0 Generate a plain text info description for the task, given the predicted initial state and the task planning parameters.

#### Parameters

- [in] initial\_state: The predicted initial state for the task
- [in] parameters: The task planning parameters

<span id="page-67-2"></span>**virtual ~Description**() = default

**struct Info**

### **Public Members**

std::string **category**

std::string **detail**

#### <span id="page-67-1"></span>**class Model**

An abstract interface for computing the estimate and invariant durations of this request

### **Public Functions**

**virtual** std::optional<*[Estimate](#page-20-2)*> **estimate\_finish**(**const** *[State](#page-62-0)* &*initial\_state*, **const** *[Constraints](#page-18-0)* &*task\_planning\_constraints*, **const** *[TravelEstimator](#page-79-0)* &*travel\_estimator*) **const** = 0 *[Estimate](#page-20-1)* the state of the robot when the task is finished along with the time the robot has to wait before commencing the task

```
virtual rmf_traffic::Duration invariant_duration() const = 0
Estimate the invariant component of the task's duration.
```
**virtual ~Model**() = default

#### <span id="page-67-0"></span>**class Tag**

Basic static information about the task.

### **Public Functions**

- **Tag**(*[ConstBookingPtr](#page-64-1) booking\_*, *[Header](#page-28-0) header\_*) Constructor.
- **const** *[ConstBookingPtr](#page-64-1)* &**booking**() **const** The booking information of the request that this *[Task](#page-63-0)* is carrying out.

### **const** *[Header](#page-28-0)* &**header**() **const** The header for this *[Task](#page-63-0)*.

## <span id="page-68-0"></span>**Class Task::Active**

• Defined in file\_latest\_rmf\_task\_include\_rmf\_task\_Task.hpp

#### **Nested Relationships**

This class is a nested type of *[Class Task](#page-63-2)*.

### **Class Documentation**

**class** rmf\_task::[Task](#page-63-1)::**Active**

### **Public Types**

```
using Backup = detail::Backup
```
Backup data for the task. The state of the task is represented by a string. The meaning and format of the string is up to the *[Task](#page-63-0)* implementation to decide.

Each Backup is tagged with a sequence number. As the *[Task](#page-63-0)* makes progress, it can issue new Backups with higher sequence numbers. Only the Backup with the highest sequence number will be kept.

#### **using Resume** = detail::*[Resume](#page-20-0)*

The Resume class keeps track of when the *[Task](#page-63-0)* is allowed to Resume. You can either call the Resume object's operator() or let the object expire to tell the *[Task](#page-63-0)* that it may resume.

# **Public Functions**

```
virtual Event::Status status_overview() const = 0
 Get a quick overview status of how the task is going.
```

```
virtual bool finished() const = 0
 Check if this task is finished, which could include successful completion or cancellation.
```
- **virtual const** std::vector<*[Phase](#page-40-5)*::*[ConstCompletedPtr](#page-40-6)*> &**completed\_phases**() **const** = 0 Descriptions of the phases that have been completed.
- **virtual** *[Phase](#page-40-5)*::*[ConstActivePtr](#page-40-7)* **active\_phase**() **const** = 0 Interface for the phase that is currently active.
- **virtual** std::optional<rmf\_traffic::Time> **active\_phase\_start\_time**() **const** = 0 Time that the current active phase started.
- **virtual const** std::vector<*[Phase](#page-40-5)*::*[Pending](#page-40-4)*> &**pending\_phases**() **const** = 0 Descriptions of the phases that are expected in the future.
- **virtual const** *[ConstTagPtr](#page-64-4)* &**tag**() **const** = 0 The tag of this *[Task](#page-63-0)*.
- **virtual** rmf\_traffic::Duration **estimate\_remaining\_time**() **const** = 0 *[Estimate](#page-20-1)* the overall finishing time of the task.
- **virtual** *[Backup](#page-64-5)* **backup**() **const** = 0 Get a backup for this *[Task](#page-63-0)*.

#### **virtual** *[Resume](#page-64-6)* **interrupt**(std::function<void)

 $>$  *task is interrupted* = 0Tell this *[Task](#page-63-0)* that it needs to be interrupted. An interruption means the robot may be commanded to do other tasks before this task resumes.

Interruptions may occur to allow operators to take manual control of the robot, or to engage automatic behaviors in response to emergencies, e.g. fire alarms or code blues.

Return an object to inform the *[Task](#page-63-0)* when it is allowed to resume.

#### Parameters

• [in] task\_is\_interrupted: This callback will be triggered when the *[Task](#page-63-0)* has reached a state where it is okay to start issuing other commands to the robot.

#### <span id="page-69-1"></span>**virtual** void **cancel**  $() = 0$

Tell the *[Task](#page-63-0)* that it has been canceled. The behavior that follows a cancellation will vary between different Tasks, but generally it means that the robot should no longer try to complete its *[Task](#page-63-0)* and should instead try to return itself to an unencumbered state as quickly as possible.

The *[Task](#page-63-0)* may continue to perform some phases after being canceled. The pending\_phases are likely to change after the *[Task](#page-63-0)* is canceled, being replaced with phases that will help to relieve the robot so it can return to an unencumbered state.

The *[Task](#page-63-0)* should continue to be tracked as normal. When its finished callback is triggered, the cancellation is complete.

#### <span id="page-69-0"></span>**virtual** void  $\textbf{kill}$ () = 0

Kill this *[Task](#page-63-0)*. The behavior that follows a kill will vary between different Tasks, but generally it means that the robot should be returned to a safe idle state as soon as possible, even if it remains encumbered by something related to this *[Task](#page-63-0)*.

The *[Task](#page-63-0)* should continue to be tracked as normal. When its finished callback is triggered, the killing is complete.

The *[kill\(\)](#page-69-0)* command supersedes the *[cancel\(\)](#page-69-1)* command. Calling *[cancel\(\)](#page-69-1)* after calling *[kill\(\)](#page-69-0)* will have no effect.

### **virtual** void  $\textbf{skip}$  (uint64\_t *phase\_id*, bool *value* = true) = 0

Skip a specific phase within the task. This can be issued by operators if manual intervention is needed to unblock a task.

If a pending phase is specified, that phase will be skipped when the *[Task](#page-63-0)* reaches it.

#### **Parameters**

- [in] phase\_id: The ID of the phase that should be skipped.
- [in] value: True if the phase should be skipped, false otherwise.

#### **virtual** void **rewind** (uint64\_t *phase\_id*) = 0

Rewind the *[Task](#page-63-0)* to a specific phase. This can be issued by operators if a phase did not actually go as intended and needs to be repeated.

It is possible that the *[Task](#page-63-0)* will rewind further back than the specified phase\_id if the specified phase depends on an earlier one. This is up to the discretion of the *[Task](#page-63-0)* implementation.

### **virtual ~Active**() = default

# **Protected Static Functions**

```
static Resume make_resumer(std::function<void)
 > callbackUsed by classes that inherit the Task interface to create a Resumer object
```
#### **Parameters**

• [in] callback: Provide the callback that should be triggered when the *[Task](#page-63-0)* is allowed to resume

### <span id="page-70-0"></span>**Class Task::Booking**

• Defined in file\_latest\_rmf\_task\_include\_rmf\_task\_Task.hpp

### **Nested Relationships**

This class is a nested type of *[Class Task](#page-63-2)*.

### **Class Documentation**

#### **class** rmf\_task::[Task](#page-63-1)::**Booking**

Basic information about how the task was booked, e.g. what its name is, when it should start, and what its priority is.

### **Public Functions**

```
Booking(std::string id_, rmf_traffic::Time earliest_start_time_, ConstPriorityPtr priority_, bool auto-
        matic = false)
  Constructor<sup>1</sup>
```
#### **Parameters**

- [in] id\_: The identity of the booking
- [in] earliest\_start\_time\_: The earliest time that the task may begin
- [in] priority\_: The priority of the booking
- [in] automatic\_: Whether this booking was automatically generated

### **const** std::string &**id**() **const**

The unique id for this booking.

rmf\_traffic::Time **earliest\_start\_time**() **const**

Get the earliest time that this booking may begin.

*[ConstPriorityPtr](#page-84-0)* **priority**() **const** Get the priority of this booking.

bool **automatic**() **const**

### <span id="page-71-0"></span>**Class Task::Description**

• Defined in file\_latest\_rmf\_task\_include\_rmf\_task\_Task.hpp

### **Nested Relationships**

This class is a nested type of *[Class Task](#page-63-2)*.

### **Nested Types**

• *[Struct Description::Info](#page-11-0)*

### **Inheritance Relationships**

### **Derived Types**

- public rmf\_task::requests::ChargeBattery::Description (*[Class ChargeBat](#page-50-0)[tery::Description](#page-50-0)*)
- public rmf\_task::requests::Clean::Description (*[Class Clean::Description](#page-53-0)*)
- public rmf\_task::requests::Delivery::Description (*[Class Delivery::Description](#page-57-0)*)
- public rmf\_task::requests::Loop::Description (*[Class Loop::Description](#page-60-0)*)

### **Class Documentation**

#### **class** rmf\_task::[Task](#page-63-1)::**Description**

An abstract interface to define the specifics of this task. This implemented description will differentiate this task from others.

Subclassed by *[rmf\\_task::requests::ChargeBattery::Description](#page-51-1)*, *[rmf\\_task::requests::Clean::Description](#page-54-0)*, *[rmf\\_task::requests::Delivery::Description](#page-57-1)*, *[rmf\\_task::requests::Loop::Description](#page-60-1)*

### **Public Functions**

**virtual** *[ConstModelPtr](#page-64-2)* **make\_model**(rmf\_traffic::Time *earliest\_start\_time*, **const** *[Parameters](#page-36-1)*  $\&parameters\$  **const** = 0 Generate a *[Model](#page-72-2)* for the task based on the unique traits of this description

#### **Parameters**

- [in] earliest\_start\_time: The earliest time this task should begin execution. This is usually the requested start time for the task.
- [in] parameters: The parameters that describe this AGV

## **virtual** *[Info](#page-67-2)* **generate\_info**(**const** *[State](#page-62-0)* &*initial\_state*, **const** *[Parameters](#page-36-1)* &*parameters*)

**const** = 0<br>Generate a plain text info description for the task, given the predicted initial state and the task planning parameters.
#### <span id="page-72-0"></span>**Parameters**

- [in] initial\_state: The predicted initial state for the task
- [in] parameters: The task planning parameters

**virtual ~Description**() = default

**struct Info**

#### **Public Members**

std::string **category**

std::string **detail**

### **Class Task::Model**

• Defined in file\_latest\_rmf\_task\_include\_rmf\_task\_Task.hpp

### **Nested Relationships**

This class is a nested type of *[Class Task](#page-63-0)*.

#### **Class Documentation**

#### **class** rmf\_task::[Task](#page-63-1)::**Model**

An abstract interface for computing the estimate and invariant durations of this request

#### **Public Functions**

**virtual** std::optional<*[Estimate](#page-20-0)*> **estimate\_finish**(**const** *[State](#page-62-0)* &*initial\_state*, **const** *[Con](#page-18-0)[straints](#page-18-0)* &*task\_planning\_constraints*, **const** *[TravelEstimator](#page-79-0)* &*travel\_estimator*) **const**  $Estimate$  the state of the robot when the task is finished along with the time the robot has to wait before commencing the task

**virtual** rmf\_traffic::Duration **invariant\_duration**() **const** = 0 *[Estimate](#page-20-1)* the invariant component of the task's duration.

**virtual ~Model**() = default

### **Class Task::Tag**

• Defined in file\_latest\_rmf\_task\_include\_rmf\_task\_Task.hpp

### <span id="page-73-5"></span>**Nested Relationships**

This class is a nested type of *[Class Task](#page-63-0)*.

### **Class Documentation**

**class** rmf\_task::[Task](#page-63-1)::**Tag** Basic static information about the task.

# **Public Functions**

- **Tag**(*[ConstBookingPtr](#page-64-0) booking\_*, *[Header](#page-28-0) header\_*) Constructor.
- **const** *[ConstBookingPtr](#page-64-0)* &**booking**() **const** The booking information of the request that this *[Task](#page-63-2)* is carrying out.

**const** *[Header](#page-28-0)* &**header**() **const** The header for this *[Task](#page-63-2)*.

# <span id="page-73-3"></span>**Class TaskPlanner**

• Defined in file\_latest\_rmf\_task\_include\_rmf\_task\_TaskPlanner.hpp

#### **Nested Relationships**

#### **Nested Types**

- *[Class TaskPlanner::Assignment](#page-76-0)*
- *[Class TaskPlanner::Configuration](#page-77-0)*
- *[Class TaskPlanner::Options](#page-78-0)*

#### **Class Documentation**

<span id="page-73-4"></span><span id="page-73-2"></span>**class** rmf\_task::**TaskPlanner**

#### **Public Types**

#### <span id="page-73-1"></span>**enum TaskPlannerError**

*Values:*

#### **enumerator low\_battery**

None of the agents in the initial states have sufficient initial charge to even head back to their charging stations. Manual intervention is needed to recharge one or more agents.

#### <span id="page-73-0"></span>**enumerator limited\_capacity**

None of the agents in the initial states have sufficient battery capacity to accommodate one or more requests. This may be remedied by increasing the battery capacity or by lowering the threshold\_soc in the state configs of the agents or by modifying the original request.

<span id="page-74-2"></span>using [Assignment](#page-74-0)s = std::vector<std::vector<*Assignment>>* Container for assignments for each agent.

<span id="page-74-1"></span>**using Result** = std::variant<*[Assignments](#page-73-0)*, *[TaskPlannerError](#page-73-1)*>

# **Public Functions**

**TaskPlanner**(*[Configuration](#page-75-0) configuration*, *[Options](#page-75-1) default\_options*) **Constructor** 

#### Parameters

- [in] configuration: The configuration for the planner
- [in] default\_options: Default options for the task planner to use when solving for assignments. These options can be overriden each time a plan is requested.

#### **const** *[Configuration](#page-75-0)* &**configuration**() **const**

Get a const reference to configuration of this task planner.

#### **const** *[Options](#page-75-1)* &**default\_options**() **const**

Get a const reference to the default planning options.

#### *[Options](#page-75-1)* &**default\_options**()

Get a mutable reference to the default planning options.

*[Result](#page-74-1)* **plan**(rmf\_traffic::Time *time\_now*, std::vector<*[State](#page-62-0)*> *agents*, std::vector<*[ConstRequestPtr](#page-85-0)*> *re-*

```
quests)
```
Generate assignments for requests among available agents. The default *[Options](#page-78-1)* of this *[TaskPlanner](#page-73-2)* instance will be used.

#### **Parameters**

- [in] time\_now: The current time when this plan is requested
- [in] agents: The initial states of the agents/AGVs that can undertake the requests
- [in] requests: The set of requests that need to be assigned among the agents/AGVs

*[Result](#page-74-1)* **plan**(rmf\_traffic::Time *time\_now*, std::vector<*[State](#page-62-0)*> *agents*, std::vector<*[ConstRequestPtr](#page-85-0)*> *requests*, *[Options](#page-75-1) options*)

Generate assignments for requests among available agents. Override the default parameters

#### **Parameters**

- [in] time\_now: The current time when this plan is requested
- [in] agents: The initial states of the agents/AGVs that can undertake the requests
- [in] requests: The set of requests that need to be assigned among the agents/AGVs
- [in] options: The options to use for this plan. This overrides the default *[Options](#page-78-1)* of the *[TaskPlanner](#page-73-2)* instance

double **compute\_cost**(**const** *[Assignments](#page-73-0)* &*assignments*) **const** Compute the cost of a set of assignments.

#### <span id="page-74-0"></span>**class Assignment**

<span id="page-75-2"></span>**Assignment**(rmf\_task::*[ConstRequestPtr](#page-85-0) request*, *[State](#page-62-0) finish\_state*, rmf\_traffic::Time *deployment\_time*)

**Constructor** 

### Parameters

- [in] request: The task request for this assignment
- [in] state: The state of the agent at the end of the assigned task
- [in] earliest\_start\_time: The earliest time the agent will begin exececuting this task

**const** rmf\_task::*[ConstRequestPtr](#page-85-0)* &**request**() **const**

**const** *[State](#page-62-0)* &**finish\_state**() **const**

**const** rmf\_traffic::Time **deployment\_time**() **const**

### <span id="page-75-0"></span>**class Configuration**

The *[Configuration](#page-77-1)* class contains planning parameters that are immutable for each *[TaskPlanner](#page-73-2)* instance and should not change in between plans.

#### **Public Functions**

**Configuration**(*[Parameters](#page-36-0) parameters*, *[Constraints](#page-18-0) constraints*, *[ConstCostCalculatorPtr](#page-84-0) cost\_calculator*)

Constructor

#### **Parameters**

- [in] parameters: The parameters that describe the agents
- [in] constraints: The constraints that apply to the agents
- [in] cost\_calculator: An object that tells the planner how to calculate cost

#### **const** *[Parameters](#page-36-0)* &**parameters**() **const**

Get the parameters that describe the agents.

#### *[Configuration](#page-75-0)* &**parameters**(*[Parameters](#page-36-0) parameters*)

Set the parameters that describe the agents.

#### **const** *[Constraints](#page-18-0)* &**constraints**() **const**

Get the constraints that are applicable to the agents.

- *[Configuration](#page-75-0)* &**constraints**(*[Constraints](#page-18-0) constraints*) Set the constraints that are applicable to the agents.
- **const** *[ConstCostCalculatorPtr](#page-84-0)* &**cost\_calculator**() **const** Get the CostCalculator.

#### *[Configuration](#page-75-0)* &**cost\_calculator**(*[ConstCostCalculatorPtr](#page-84-0) cost\_calculator*)

Set the CostCalculator. If a nullptr is passed, the BinaryPriorityCostCalculator is used by the planner.

#### <span id="page-75-1"></span>**class Options**

The *[Options](#page-78-1)* class contains planning parameters that can change between each planning attempt.

<span id="page-76-1"></span>**Options**(bool *greedy*, std::function<bool)

> *interrupter* = nullptr*[ConstRequestFactoryPtr](#page-84-1) finishing\_request* = nullptrConstructor

### Parameters

- [in] greedy: If true, a greedy approach will be used to solve for the task assignments. Optimality is not guaranteed but the solution time may be faster. If false, an  $A^*$  based approach will be used within the planner which guarantees optimality but may take longer to solve.
- [in] interrupter: A function that can determine whether the planning should be interrupted.
- [in] finishing\_request: A request factory that generates a tailored task for each agent/AGV to perform at the end of their assignments
- *[Options](#page-75-1)* &**greedy**(bool *value*)

Set whether a greedy approach should be used.

bool **greedy**() **const**

Get whether a greedy approach will be used.

*[Options](#page-75-1)* &**interrupter**(std::function<bool) > *interrupter*Set an interrupter callback that will indicate to the planner if it should stop trying to plan

**const** std::function<bool()> &**interrupter const**Get the interrupter that will be used in this *[Options](#page-78-1)*.

*[Options](#page-75-1)* &**finishing\_request**(*[ConstRequestFactoryPtr](#page-84-1) finishing\_request*) Set the request factory that will generate a finishing task.

# <span id="page-76-0"></span>**Class TaskPlanner::Assignment**

• Defined in file\_latest\_rmf\_task\_include\_rmf\_task\_TaskPlanner.hpp

### **Nested Relationships**

This class is a nested type of *[Class TaskPlanner](#page-73-3)*.

## **Class Documentation**

**class** rmf\_task::[TaskPlanner](#page-73-4)::**Assignment**

*[ConstRequestFactoryPtr](#page-84-1)* **finishing\_request**() **const** Get the request factory that will generate a finishing task.

<span id="page-77-2"></span>**Assignment**(rmf\_task::*[ConstRequestPtr](#page-85-0) request*, *[State](#page-62-0) finish\_state*, rmf\_traffic::Time *deployment\_time*) **Constructor** 

#### **Parameters**

- [in] request: The task request for this assignment
- [in] state: The state of the agent at the end of the assigned task
- [in] earliest\_start\_time: The earliest time the agent will begin exececuting this task

**const** rmf\_task::*[ConstRequestPtr](#page-85-0)* &**request**() **const**

**const** *[State](#page-62-0)* &**finish\_state**() **const**

**const** rmf\_traffic::Time **deployment\_time**() **const**

### <span id="page-77-0"></span>**Class TaskPlanner::Configuration**

• Defined in file\_latest\_rmf\_task\_include\_rmf\_task\_TaskPlanner.hpp

#### **Nested Relationships**

This class is a nested type of *[Class TaskPlanner](#page-73-3)*.

#### **Class Documentation**

#### <span id="page-77-1"></span>**class** rmf\_task::[TaskPlanner](#page-73-4)::**Configuration**

The *[Configuration](#page-77-1)* class contains planning parameters that are immutable for each *[TaskPlanner](#page-73-2)* instance and should not change in between plans.

#### **Public Functions**

**Configuration**(*[Parameters](#page-36-0) parameters*, *[Constraints](#page-18-0) constraints*, *[ConstCostCalculatorPtr](#page-84-0) cost\_calculator*) **Constructor** 

# **Parameters**

- [in] parameters: The parameters that describe the agents
- [in] constraints: The constraints that apply to the agents
- [in] cost\_calculator: An object that tells the planner how to calculate cost

#### **const** *[Parameters](#page-36-0)* &**parameters**() **const**

Get the parameters that describe the agents.

#### *[Configuration](#page-75-0)* &**parameters**(*[Parameters](#page-36-0) parameters*)

Set the parameters that describe the agents.

<span id="page-78-2"></span>**const** *[Constraints](#page-18-0)* &**constraints**() **const** Get the constraints that are applicable to the agents.

- *[Configuration](#page-75-0)* &**constraints**(*[Constraints](#page-18-0) constraints*) Set the constraints that are applicable to the agents.
- **const** *[ConstCostCalculatorPtr](#page-84-0)* &**cost\_calculator**() **const** Get the CostCalculator.
- *[Configuration](#page-75-0)* &**cost\_calculator**(*[ConstCostCalculatorPtr](#page-84-0) cost\_calculator*) Set the CostCalculator. If a nullptr is passed, the BinaryPriorityCostCalculator is used by the planner.

### <span id="page-78-0"></span>**Class TaskPlanner::Options**

• Defined in file\_latest\_rmf\_task\_include\_rmf\_task\_TaskPlanner.hpp

### **Nested Relationships**

This class is a nested type of *[Class TaskPlanner](#page-73-3)*.

### **Class Documentation**

#### <span id="page-78-1"></span>**class** rmf\_task::[TaskPlanner](#page-73-4)::**Options**

The *[Options](#page-78-1)* class contains planning parameters that can change between each planning attempt.

### **Public Functions**

**Options** (bool *greedy*, std::function<br/>shool) > *interrupter* = nullptr*[ConstRequestFactoryPtr](#page-84-1) finishing\_request* = nullptrConstructor

#### **Parameters**

- [in] greedy: If true, a greedy approach will be used to solve for the task assignments. Optimality is not guaranteed but the solution time may be faster. If false, an A\* based approach will be used within the planner which guarantees optimality but may take longer to solve.
- [in] interrupter: A function that can determine whether the planning should be interrupted.
- [in] finishing\_request: A request factory that generates a tailored task for each agent/AGV to perform at the end of their assignments

### *[Options](#page-75-1)* &**greedy**(bool *value*)

Set whether a greedy approach should be used.

#### bool **greedy**() **const**

Get whether a greedy approach will be used.

#### *[Options](#page-75-1)* &**interrupter** (std::function<br/>bool)

> *interrupter*Set an interrupter callback that will indicate to the planner if it should stop trying to plan

#### **const** std::function<bool()> &**interrupter**

**const**Get the interrupter that will be used in this *[Options](#page-78-1)*.

<span id="page-79-3"></span>*[Options](#page-75-1)* &**finishing\_request**(*[ConstRequestFactoryPtr](#page-84-1) finishing\_request*) Set the request factory that will generate a finishing task.

*[ConstRequestFactoryPtr](#page-84-1)* **finishing\_request**() **const** Get the request factory that will generate a finishing task.

### <span id="page-79-2"></span>**Class TravelEstimator**

• Defined in file\_latest\_rmf\_task\_include\_rmf\_task\_Estimate.hpp

### **Nested Relationships**

#### **Nested Types**

• *[Class TravelEstimator::Result](#page-80-0)*

#### **Class Documentation**

#### <span id="page-79-0"></span>**class** rmf\_task::**TravelEstimator**

A class to estimate the cost of travelling between any two points in a navigation graph. Results will be memoized for efficiency.

### **Public Functions**

**TravelEstimator**(**const** *[Parameters](#page-36-0)* &*parameters*) **Constructor** 

### Parameters

• [in] parameters: The parameters for the robot

std::optional<*[Result](#page-79-1)*> **estimate**(**const** rmf\_traffic::agv::Plan::Start &*start*, **const** rmf\_traffic::agv::Plan::Goal &*goal*) **const**

*[Estimate](#page-20-1)* the cost of travelling.

#### <span id="page-79-1"></span>**class Result**

The result of a travel estimation.

# **Public Functions**

rmf\_traffic::Duration **duration**() **const** How long the travelling will take.

double **change\_in\_charge**() **const** How much the battery will drain while travelling.

### <span id="page-80-4"></span><span id="page-80-0"></span>**Class TravelEstimator::Result**

• Defined in file\_latest\_rmf\_task\_include\_rmf\_task\_Estimate.hpp

# **Nested Relationships**

This class is a nested type of *[Class TravelEstimator](#page-79-2)*.

# **Class Documentation**

```
class rmf_task::TravelEstimator::Result
     The result of a travel estimation.
```
### **Public Functions**

rmf\_traffic::Duration **duration**() **const** How long the travelling will take.

double **change\_in\_charge**() **const** How much the battery will drain while travelling.

# <span id="page-80-2"></span>**Class VersionedString**

• Defined in file\_latest\_rmf\_task\_include\_rmf\_task\_VersionedString.hpp

### **Nested Relationships**

### **Nested Types**

- *[Class VersionedString::Reader](#page-81-0)*
- *[Class VersionedString::View](#page-82-0)*

### **Class Documentation**

<span id="page-80-3"></span><span id="page-80-1"></span>**class** rmf\_task::**VersionedString**

### **Public Functions**

**VersionedString**(std::string *initial\_value*) Construct a versioned string

# **Parameters**

• [in] initial\_value: The initial value of this versioned string

<span id="page-81-3"></span>void **update**(std::string *new\_value*)

Update the value of this versioned string

### **Parameters**

• [in] new value: The new value for this versioned string

#### *[View](#page-81-1)* **view**() **const**

Get a view of the current version of the string.

#### **class Reader**

# **Public Functions**

```
Reader()
```
Construct a *[Reader](#page-81-2)*.

std::shared\_ptr<**const** std::string> **read**(**const** *[View](#page-81-1)* &*view*) Read from the *[View](#page-82-1)*.

If this *[Reader](#page-81-2)* has never seen this *[View](#page-82-1)* before, then this function will return a reference to the string that the *[View](#page-82-1)* contains. Otherwise, if this *[Reader](#page-81-2)* has seen this *[View](#page-82-1)* before, then this function will return a nullptr.

#### Parameters

• [in] view: The view that the *[Reader](#page-81-2)* should look at

### <span id="page-81-1"></span>**class View**

A snapshot view of a *[VersionedString](#page-80-1)*. This is thread-safe to read even while the *[VersionedString](#page-80-1)* is being modified. Each *[VersionedString::Reader](#page-81-2)* instance will only view this object once; after the first viewing it will return a nullptr.

The contents of this *[View](#page-82-1)* can only be retrieved by a *[VersionedString::Reader](#page-81-2)*

### <span id="page-81-0"></span>**Class VersionedString::Reader**

• Defined in file\_latest\_rmf\_task\_include\_rmf\_task\_VersionedString.hpp

### **Nested Relationships**

This class is a nested type of *[Class VersionedString](#page-80-2)*.

### **Class Documentation**

<span id="page-81-2"></span>**class** rmf\_task::[VersionedString](#page-80-3)::**Reader**

### <span id="page-82-3"></span>**Reader**()

Construct a *[Reader](#page-81-2)*.

std::shared\_ptr<**const** std::string> **read**(**const** *[View](#page-81-1)* &*view*)

Read from the *[View](#page-82-1)*.

If this *[Reader](#page-81-2)* has never seen this *[View](#page-82-1)* before, then this function will return a reference to the string that the *[View](#page-82-1)* contains. Otherwise, if this *[Reader](#page-81-2)* has seen this *[View](#page-82-1)* before, then this function will return a nullptr.

### **Parameters**

• [in] view: The view that the *[Reader](#page-81-2)* should look at

# <span id="page-82-0"></span>**Class VersionedString::View**

• Defined in file\_latest\_rmf\_task\_include\_rmf\_task\_VersionedString.hpp

### **Nested Relationships**

This class is a nested type of *[Class VersionedString](#page-80-2)*.

# **Class Documentation**

#### <span id="page-82-1"></span>**class View**

A snapshot view of a *[VersionedString](#page-80-1)*. This is thread-safe to read even while the *[VersionedString](#page-80-1)* is being modified. Each *[VersionedString::Reader](#page-81-2)* instance will only view this object once; after the first viewing it will return a nullptr.

The contents of this *[View](#page-82-1)* can only be retrieved by a *[VersionedString::Reader](#page-81-2)* 

# **1.3.3 Functions**

### **Template Function rmf\_task::detail::insertion\_cast**

• Defined in file\_latest\_rmf\_task\_include\_rmf\_task\_detail\_impl\_CompositeData.hpp

### **Function Documentation**

<span id="page-82-2"></span>template<typename **T**> *[CompositeData](#page-17-0)*::*[InsertResult](#page-18-1)*<*[T](#page-82-2)*> rmf\_task::detail::**insertion\_cast**(*[CompositeData](#page-17-0)*::*[InsertResult](#page-18-1)*<std::any>

*result*)

### <span id="page-83-0"></span>**Function rmf\_task::standard\_waypoint\_name**

• Defined in file\_latest\_rmf\_task\_include\_rmf\_task\_Header.hpp

#### **Function Documentation**

std::string rmf\_task::**standard\_waypoint\_name**(**const** rmf\_traffic::agv::Graph &*graph*, std::size\_t *waypoint*)

# **1.3.4 Defines**

### **Define RMF\_TASK\_DEFINE\_COMPONENT**

• Defined in file\_latest\_rmf\_task\_include\_rmf\_task\_CompositeData.hpp

#### **Define Documentation**

#### **RMF\_TASK\_DEFINE\_COMPONENT**(*Type*, *Name*)

Define a component class that is convenient to use in a CompositeData instance. The defined class will contain only one field whose type is specified by Type. The name of the class will be Name.

# **1.3.5 Typedefs**

### **Typedef rmf\_task::ActivatorPtr**

• Defined in file\_latest\_rmf\_task\_include\_rmf\_task\_Activator.hpp

### **Typedef Documentation**

**using** rmf\_task::**ActivatorPtr** = std::shared\_ptr<*[Activator](#page-11-0)*>

#### **Typedef rmf\_task::ConstActivatorPtr**

• Defined in file\_latest\_rmf\_task\_include\_rmf\_task\_Activator.hpp

### **Typedef Documentation**

**using** rmf\_task::**ConstActivatorPtr** = std::shared\_ptr<**const** *[Activator](#page-11-0)*>

# <span id="page-84-2"></span>**Typedef rmf\_task::ConstCostCalculatorPtr**

• Defined in file\_latest\_rmf\_task\_include\_rmf\_task\_CostCalculator.hpp

# **Typedef Documentation**

<span id="page-84-0"></span>**using** rmf\_task::**ConstCostCalculatorPtr** = std::shared\_ptr<**const** CostCalculator>

### **Typedef rmf\_task::ConstLogPtr**

• Defined in file\_latest\_rmf\_task\_include\_rmf\_task\_Log.hpp

# **Typedef Documentation**

**using** rmf\_task::**ConstLogPtr** = std::shared\_ptr<**const** *[Log](#page-29-0)*>

### **Typedef rmf\_task::ConstParametersPtr**

• Defined in file\_latest\_rmf\_task\_include\_rmf\_task\_Parameters.hpp

### **Typedef Documentation**

**using** rmf\_task::**ConstParametersPtr** = std::shared\_ptr<**const** *[Parameters](#page-36-0)*>

### **Typedef rmf\_task::ConstPriorityPtr**

• Defined in file\_latest\_rmf\_task\_include\_rmf\_task\_Priority.hpp

### **Typedef Documentation**

**using** rmf\_task::**ConstPriorityPtr** = std::shared\_ptr<**const** Priority>

### **Typedef rmf\_task::ConstRequestFactoryPtr**

• Defined in file\_latest\_rmf\_task\_include\_rmf\_task\_RequestFactory.hpp

### **Typedef Documentation**

<span id="page-84-1"></span>**using** rmf\_task::**ConstRequestFactoryPtr** = std::shared\_ptr<**const** *[RequestFactory](#page-49-0)*>

# <span id="page-85-1"></span>**Typedef rmf\_task::ConstRequestPtr**

• Defined in file\_latest\_rmf\_task\_include\_rmf\_task\_Request.hpp

# **Typedef Documentation**

<span id="page-85-0"></span>**using** rmf\_task::**ConstRequestPtr** = std::shared\_ptr<**const** *[Request](#page-48-0)*>

### **Typedef rmf\_task::ConstTravelEstimatorPtr**

• Defined in file\_latest\_rmf\_task\_include\_rmf\_task\_Estimate.hpp

# **Typedef Documentation**

**using** rmf\_task::**ConstTravelEstimatorPtr** = std::shared\_ptr<**const** *[TravelEstimator](#page-79-0)*>

# **Typedef rmf\_task::CostCalculatorPtr**

• Defined in file\_latest\_rmf\_task\_include\_rmf\_task\_CostCalculator.hpp

### **Typedef Documentation**

**using** rmf\_task::**CostCalculatorPtr** = std::shared\_ptr<CostCalculator>

### **Typedef rmf\_task::events::SimpleEventStatePtr**

• Defined in file\_latest\_rmf\_task\_include\_rmf\_task\_events\_SimpleEventState.hpp

### **Typedef Documentation**

**using** rmf\_task::events::**SimpleEventStatePtr** = std::shared\_ptr<*[SimpleEventState](#page-27-0)*>

### **Typedef rmf\_task::PriorityPtr**

• Defined in file\_latest\_rmf\_task\_include\_rmf\_task\_Priority.hpp

### **Typedef Documentation**

**using** rmf\_task::**PriorityPtr** = std::shared\_ptr<Priority>

# <span id="page-86-0"></span>**Typedef rmf\_task::RequestFactoryPtr**

• Defined in file\_latest\_rmf\_task\_include\_rmf\_task\_RequestFactory.hpp

# **Typedef Documentation**

**using** rmf\_task::**RequestFactoryPtr** = std::shared\_ptr<*[RequestFactory](#page-49-0)*>

# **Typedef rmf\_task::RequestPtr**

• Defined in file\_latest\_rmf\_task\_include\_rmf\_task\_Request.hpp

# **Typedef Documentation**

**using** rmf\_task::**RequestPtr** = std::shared\_ptr<*[Request](#page-48-0)*>

# **INDEX**

# R

rmf\_task::Activator (*C++ class*), [8](#page-11-1) rmf\_task::Activator::activate (*C++ function*), [9](#page-12-0) rmf\_task::Activator::Activate (*C++ type*), [9](#page-12-0) rmf\_task::Activator::Activator (*C++ function*), [9](#page-12-0) rmf\_task::Activator::add\_activator (*C++ function*), [9](#page-12-0) rmf\_task::Activator::restore (*C++ function*), [10](#page-13-0) rmf\_task::ActivatorPtr (*C++ type*), [80](#page-83-0) rmf\_task::BackupFileManager (*C++ class*), [11](#page-14-0) rmf\_task::BackupFileManager::BackupFileManager (*C++ member*), [8,](#page-11-1) [15](#page-18-2) (*C++ function*), [11](#page-14-0) rmf\_task::BackupFileManager::clear\_on\_shutdown (*C++ member*), [8,](#page-11-1) [15](#page-18-2) (*C++ function*), [11](#page-14-0) rmf\_task::BackupFileManager::clear\_on\_startup *tion*), [14](#page-17-1) (*C++ function*), [11](#page-14-0) rmf\_task::BackupFileManager::Group (*C++* rmf\_task::ConstCostCalculatorPtr (*C++ class*), [11,](#page-14-0) [12](#page-15-0) rmf\_task::BackupFileManager::Group::make<sup>rmfbtesk::ConstLogPtr(C++type),[81](#page-84-2)</sup> (*C++ function*), [12](#page-15-0) rmf\_task::BackupFileManager::make\_group (*C++ function*), [11](#page-14-0) rmf\_task::BackupFileManager::Robot (*C++ class*), [12,](#page-15-0) [13](#page-16-0) rmf\_task::BackupFileManager::Robot::read rmf\_task::Constraints::drain\_battery (*C++ function*), [12,](#page-15-0) [13](#page-16-0) rmf\_task::BackupFileManager::Robot::write rmf\_task::Constraints::recharge\_soc (*C++ function*), [12,](#page-15-0) [13](#page-16-0) rmf\_task::BinaryPriorityScheme (*C++ class*), [13](#page-16-0) rmf\_task::BinaryPriorityScheme::make\_cos<del>f</del> EaleakatGonstRequestFactoryPtr (C++ (*C++ function*), [13](#page-16-0) rmf\_task::BinaryPriorityScheme::make\_higfim6<sub>rid</sub>&tiyConstRequestPtr(C++type), [82](#page-85-1) (*C++ function*), [13](#page-16-0) rmf\_task::BinaryPriorityScheme::make\_low\_priority *type*), [82](#page-85-1) (*C++ function*), [13](#page-16-0) rmf\_task::CompositeData (*C++ class*), [14](#page-17-1) rmf\_task::CompositeData::clear (*C++ func*rmf\_task::CompositeData::CompositeData (*C++ function*), [14](#page-17-1) rmf\_task::CompositeData::erase (*C++ function*), [15](#page-18-2) rmf\_task::CompositeData::get (*C++ function*), [14,](#page-17-1) [15](#page-18-2) rmf\_task::CompositeData::insert (*C++ function*), [14,](#page-17-1) [15](#page-18-2) rmf\_task::CompositeData::insert\_or\_assign (*C++ function*), [14,](#page-17-1) [15](#page-18-2) rmf\_task::CompositeData::InsertResult (*C++ struct*), [8,](#page-11-1) [15](#page-18-2) rmf\_task::CompositeData::InsertResult::inserted rmf\_task::CompositeData::InsertResult::value rmf\_task::CompositeData::with (*C++ func*rmf\_task::ConstActivatorPtr (*C++ type*), [80](#page-83-0) *type*), [81](#page-84-2) rmf\_task::ConstParametersPtr (*C++ type*), [81](#page-84-2) rmf\_task::ConstPriorityPtr (*C++ type*), [81](#page-84-2) rmf\_task::Constraints (*C++ class*), [15](#page-18-2) rmf\_task::Constraints::Constraints (*C++ function*), [16](#page-19-0) (*C++ function*), [16](#page-19-0) (*C++ function*), [16](#page-19-0) rmf\_task::Constraints::threshold\_soc (*C++ function*), [16](#page-19-0) *type*), [81](#page-84-2) rmf\_task::ConstTravelEstimatorPtr (*C++* rmf\_task::CostCalculatorPtr (*C++ type*), [82](#page-85-1) rmf\_task::detail::Backup (*C++ class*), [16](#page-19-0) rmf\_task::detail::Backup::make (*C++ func-*

*tion*), [15](#page-18-2)

*tion*), [17](#page-20-2) rmf\_task::detail::Backup::sequence (*C++ function*), [16](#page-19-0) rmf\_task::detail::Backup::state (*C++ function*), [16](#page-19-0) rmf\_task::detail::insertion\_cast (*C++ function*), [79](#page-82-3) rmf\_task::detail::Resume (*C++ class*), [17](#page-20-2) rmf\_task::detail::Resume::make (*C++ function*), [17](#page-20-2) rmf\_task::detail::Resume::operator() (*C++ function*), [17](#page-20-2) rmf\_task::Estimate (*C++ class*), [17](#page-20-2) rmf\_task::Estimate::Estimate (*C++ function*), [18](#page-21-0) rmf\_task::Estimate::finish\_state (*C++ function*), [18](#page-21-0) rmf\_task::Estimate::wait\_until (*C++ function*), [18](#page-21-0) rmf\_task::Event (*C++ class*), [18](#page-21-0) rmf\_task::Event::AssignID (*C++ class*), [19,](#page-22-0) [21](#page-24-0) rmf\_task::Event::AssignID::assign (*C++ function*), [19,](#page-22-0) [21](#page-24-0) rmf\_task::Event::AssignID::AssignID (*C++ function*), [19,](#page-22-0) [21](#page-24-0) rmf\_task::Event::AssignID::make (*C++ function*), [20,](#page-23-0) [22](#page-25-0) rmf\_task::Event::AssignIDPtr (*C++ type*), [19](#page-22-0) rmf\_task::Event::ConstSnapshotPtr (*C++ type*), [19](#page-22-0) rmf\_task::Event::ConstStatePtr (*C++ type*), [19](#page-22-0) rmf\_task::Event::sequence\_status (*C++ function*), [19](#page-22-0) rmf\_task::Event::Snapshot (*C++ class*), [20,](#page-23-0) [22](#page-25-0) (*C++ function*), [20,](#page-23-0) [22](#page-25-0) rmf\_task::Event::Snapshot::detail (*C++* rmf\_task::Event::Status::Uninitialized *function*), [20,](#page-23-0) [22](#page-25-0) rmf\_task::Event::Snapshot::id (*C++ function*), [20,](#page-23-0) [22](#page-25-0) rmf\_task::Event::Snapshot::log (*C++ function*), [20,](#page-23-0) [22](#page-25-0) rmf\_task::Event::Snapshot::make (*C++ function*), [20,](#page-23-0) [23](#page-26-0) rmf\_task::Event::Snapshot::name (*C++ function*), [20,](#page-23-0) [22](#page-25-0) rmf\_task::Event::Snapshot::status (*C++* rmf\_task::events::SimpleEventState::id *function*), [20,](#page-23-0) [22](#page-25-0) rmf\_task::Event::State (*C++ class*), [20,](#page-23-0) [23](#page-26-0) rmf\_task::Event::State::~State (*C++ function*), [21,](#page-24-0) [24](#page-27-1) rmf\_task::Event::State::ConstStatePtr (*C++ type*), [20,](#page-23-0) [23](#page-26-0)

rmf\_task::Event::Snapshot::dependencies rmf\_task::Event::Status::Underway (*C++* rmf\_task::Event::State::dependencies (*C++ function*), [21,](#page-24-0) [24](#page-27-1) rmf\_task::Event::State::detail (*C++ function*), [21,](#page-24-0) [23](#page-26-0) rmf\_task::Event::State::finished (*C++ function*), [21,](#page-24-0) [23](#page-26-0) rmf\_task::Event::State::id (*C++ function*), [21,](#page-24-0) [23](#page-26-0) rmf\_task::Event::State::log (*C++ function*), [21,](#page-24-0) [23](#page-26-0) rmf\_task::Event::State::name (*C++ function*), [21,](#page-24-0) [23](#page-26-0) rmf\_task::Event::State::status (*C++ function*), [21,](#page-24-0) [23](#page-26-0) rmf\_task::Event::State::Status (*C++ type*), [20,](#page-23-0) [23](#page-26-0) rmf\_task::Event::Status (*C++ enum*), [18](#page-21-0) rmf\_task::Event::Status::Blocked (*C++ enumerator*), [18](#page-21-0) rmf\_task::Event::Status::Canceled (*C++ enumerator*), [19](#page-22-0) rmf\_task::Event::Status::Completed (*C++ enumerator*), [19](#page-22-0) rmf\_task::Event::Status::Delayed (*C++ enumerator*), [19](#page-22-0) rmf\_task::Event::Status::Error (*C++ enumerator*), [18](#page-21-0) rmf\_task::Event::Status::Failed (*C++ enumerator*), [19](#page-22-0) rmf\_task::Event::Status::Killed (*C++ enumerator*), [19](#page-22-0) rmf\_task::Event::Status::Skipped (*C++ enumerator*), [19](#page-22-0) rmf\_task::Event::Status::Standby (*C++ enumerator*), [19](#page-22-0) *enumerator*), [19](#page-22-0) (*C++ enumerator*), [18](#page-21-0) rmf\_task::events::SimpleEventState (*C++ class*), [24](#page-27-1) rmf\_task::events::SimpleEventState::add\_dependency (*C++ function*), [25](#page-28-1) rmf\_task::events::SimpleEventState::dependencies (*C++ function*), [25](#page-28-1) rmf\_task::events::SimpleEventState::detail (*C++ function*), [24](#page-27-1) (*C++ function*), [24](#page-27-1) rmf\_task::events::SimpleEventState::log (*C++ function*), [24](#page-27-1) rmf\_task::events::SimpleEventState::make (*C++ function*), [25](#page-28-1)

rmf\_task::events::SimpleEventState::name

(*C++ function*), [24](#page-27-1) rmf\_task::events::SimpleEventState::status (*C++ function*), [24](#page-27-1) rmf\_task::events::SimpleEventState::update\_depe(Cdenfunction), [28,](#page-31-0) [30,](#page-33-0) [32](#page-35-0) (*C++ function*), [25](#page-28-1) rmf\_task::events::SimpleEventState::update\_deta271[30](#page-33-0) (*C++ function*), [24](#page-27-1) rmf\_task::events::SimpleEventState::update\_log *tion*), [27,](#page-30-0) [30](#page-33-0) (*C++ function*), [24](#page-27-1) rmf\_task::events::SimpleEventState::updatmfnamek::Log::Tier::Error (C++ enumera-(*C++ function*), [24](#page-27-1) rmf\_task::events::SimpleEventState::updatmfstatbs:Log::Tier::Info (C++ enumerator), (*C++ function*), [24](#page-27-1) rmf\_task::events::SimpleEventStatePtr (*C++ type*), [82](#page-85-1) rmf\_task::Header (*C++ class*), [25](#page-28-1) rmf\_task::Header::category (*C++ function*), [25](#page-28-1) rmf\_task::Header::detail (*C++ function*), [25](#page-28-1) rmf\_task::Header::Header (*C++ function*), [25](#page-28-1) rmf\_task::Header::original\_duration\_estimate rmf\_task::Parameters (*C++ class*), [33](#page-36-1) (*C++ function*), [25](#page-28-1) rmf\_task::Log (*C++ class*), [26](#page-29-1) rmf\_task::Log::Entry (*C++ class*), [27,](#page-30-0) [29](#page-32-0) rmf\_task::Log::Entry::seq (*C++ function*), [27,](#page-30-0) [29](#page-32-0) rmf\_task::Log::Entry::text (*C++ function*), [27,](#page-30-0) [29](#page-32-0) rmf\_task::Log::Entry::tier (*C++ function*), [27,](#page-30-0) [29](#page-32-0) rmf\_task::Log::Entry::time (*C++ function*), [27,](#page-30-0) [29](#page-32-0) rmf\_task::Log::error (*C++ function*), [27](#page-30-0) rmf\_task::Log::info (*C++ function*), [26](#page-29-1) rmf\_task::Log::insert (*C++ function*), [27](#page-30-0) rmf\_task::Log::Log (*C++ function*), [26](#page-29-1) rmf\_task::Log::push (*C++ function*), [27](#page-30-0) rmf\_task::Log::Reader (*C++ class*), [27,](#page-30-0) [30](#page-33-0) rmf\_task::Log::Reader::Iterable (*C++ class*), [27,](#page-30-0) [30,](#page-33-0) [31](#page-34-0) rmf\_task::Log::Reader::Iterable::begin (*C++ function*), [28,](#page-31-0) [30,](#page-33-0) [31](#page-34-0) rmf\_task::Log::Reader::Iterable::const\_iterator (*C++ function*), [35,](#page-38-0) [36](#page-39-0) (*C++ type*), [28,](#page-31-0) [30,](#page-33-0) [31](#page-34-0) rmf\_task::Log::Reader::Iterable::end (*C++ function*), [28,](#page-31-0) [30,](#page-33-0) [31](#page-34-0) rmf\_task::Log::Reader::Iterable::iterator (*C++ class*), [28,](#page-31-0) [30–](#page-33-0)[32](#page-35-0) rmf\_task::Log::Reader::Iterable::ite[rat](#page-38-0)or::operator!= (*C++ function*), [28,](#page-31-0) [31–](#page-34-0)[33](#page-36-1) rmf\_task::Log::Reader::Iterable::iteratormfobesktoPhase::Active (C++ class), [37,](#page-40-0) [39](#page-42-0) (*C++ function*), [28,](#page-31-0) [30,](#page-33-0) [32](#page-35-0) rmf\_task::Log::Reader::Iterable::iterator::opefancion), [37,](#page-40-0) [39](#page-42-0) (*C++ function*), [28,](#page-31-0) [30,](#page-33-0) [32,](#page-35-0) [33](#page-36-1) rmf task::Log::Reader::Iterable::iterator::operator (*C++ function*), [28,](#page-31-0) [31–](#page-34-0)[33](#page-36-1) rmf\_task::Log::Reader::Iterable::iterator::operato rmf\_task::Log::Reader::read (*C++ function*), rmf\_task::Log::Reader::Reader (*C++ func*rmf\_task::Log::Tier (*C++ enum*), [26](#page-29-1) *tor*), [26](#page-29-1) [26](#page-29-1) rmf\_task::Log::Tier::Uninitialized (*C++ enumerator*), [26](#page-29-1) rmf\_task::Log::Tier::Warning (*C++ enumerator*), [26](#page-29-1) rmf\_task::Log::View (*C++ class*), [28,](#page-31-0) [33](#page-36-1) rmf\_task::Log::view (*C++ function*), [27](#page-30-0) rmf\_task::Log::warn (*C++ function*), [26](#page-29-1) rmf\_task::Parameters::ambient\_sink (*C++ function*), [34](#page-37-0) rmf\_task::Parameters::battery\_system (*C++ function*), [34](#page-37-0) rmf\_task::Parameters::motion\_sink (*C++ function*), [34](#page-37-0) rmf\_task::Parameters::Parameters (*C++ function*), [34](#page-37-0) rmf\_task::Parameters::planner (*C++ function*), [34](#page-37-0) rmf\_task::Parameters::tool\_sink (*C++ function*), [34](#page-37-0) rmf\_task::Payload (*C++ class*), [35](#page-38-0) rmf\_task::Payload::brief (*C++ function*), [35](#page-38-0) rmf\_task::Payload::Component (*C++ class*), [35,](#page-38-0) [36](#page-39-0) rmf\_task::Payload::Component::compartment (*C++ function*), [35,](#page-38-0) [36](#page-39-0) rmf\_task::Payload::Component::Component (*C++ function*), [35,](#page-38-0) [36](#page-39-0) rmf\_task::Payload::Component::quantity rmf\_task::Payload::Component::sku (*C++ function*), [35,](#page-38-0) [36](#page-39-0) rmf\_task::Payload::components (*C++ function*), [35](#page-38-0) rmf\_task::Payload::Payload (*C++ function*), rmf\_task::Phase (*C++ class*), [37](#page-40-0) rmf\_task::Phase::Active::~Active (*C++* rmf\_task::Phase::Active::estimate\_remaining\_time

(*C++ function*), [37,](#page-40-0) [39](#page-42-0) rmf\_task::Phase::Active::final\_event (*C++ function*), [37,](#page-40-0) [39](#page-42-0) rmf\_task::Phase::Active::tag (*C++ function*), [37,](#page-40-0) [39](#page-42-0) rmf\_task::Phase::Completed (*C++ class*), [37,](#page-40-0) [40](#page-43-0) rmf\_task::Phase::Completed::Completed (*C++ function*), [37,](#page-40-0) [40](#page-43-0) rmf\_task::Phase::Completed::finish\_time (*C++ function*), [37,](#page-40-0) [40](#page-43-0) rmf\_task::Phase::Completed::snapshot (*C++ function*), [37,](#page-40-0) [40](#page-43-0) rmf\_task::Phase::Completed::start\_time (*C++ function*), [37,](#page-40-0) [40](#page-43-0) rmf\_task::Phase::ConstActivePtr (*C++ type*), [37](#page-40-0) rmf\_task::Phase::ConstCompletedPtr (*C++ type*), [37](#page-40-0) rmf\_task::Phase::ConstSnapshotPtr (*C++ type*), [37](#page-40-0) rmf\_task::Phase::ConstTagPtr (*C++ type*), [37](#page-40-0) rmf\_task::Phase::Pending (*C++ class*), [37,](#page-40-0) [40](#page-43-0) rmf\_task::Phase::Pending::Pending (*C++ function*), [38,](#page-41-0) [40](#page-43-0) rmf\_task::Phase::Pending::tag (*C++ function*), [38,](#page-41-0) [40](#page-43-0) rmf\_task::Phase::Pending::will\_be\_skipped rmf\_task::RequestFactoryPtr (*C++ type*), [83](#page-86-0) (*C++ function*), [38,](#page-41-0) [40](#page-43-0) rmf\_task::Phase::Snapshot::estimate\_remaining\_time *class*), [46](#page-49-1) (*C++ function*), [38,](#page-41-0) [41](#page-44-0) rmf\_task::Phase::Snapshot::final\_event (*C++ function*), [38,](#page-41-0) [41](#page-44-0) rmf\_task::Phase::Snapshot::make (*C++ function*), [38,](#page-41-0) [41](#page-44-0) rmf\_task::Phase::Snapshot::tag (*C++ function*), [38,](#page-41-0) [41](#page-44-0) rmf\_task::Phase::Tag (*C++ class*), [38,](#page-41-0) [42](#page-45-0) rmf\_task::Phase::Tag::header (*C++ function*), [38,](#page-41-0) [42](#page-45-0) rmf\_task::Phase::Tag::id (*C++ function*), [38,](#page-41-0) [42](#page-45-0) rmf\_task::Phase::Tag::Id (*C++ type*), [38,](#page-41-0) [42](#page-45-0) rmf\_task::Phase::Tag::Tag (*C++ function*), [38,](#page-41-0) [42](#page-45-0) rmf\_task::phases::RestoreBackup (*C++ class*), [43](#page-46-0) (*C++ class*), [43,](#page-46-0) [44](#page-47-0) rmf\_task::phases::RestoreBackup::Active:rmftimate\_remaining:Clmen::Description::end\_waypoin (*C++ function*), [43,](#page-46-0) [44](#page-47-0) rmf\_task::phases::RestoreBackup::Active:rmffnadskvenequests::Clean::Description::generate\_in (*C++ function*), [43,](#page-46-0) [44](#page-47-0)

(*C++ function*), [50,](#page-53-0) [51](#page-54-0)

(*C++ function*), [50,](#page-53-0) [51](#page-54-0)

rmf\_task::Phase::Snapshot (*C++ class*), [38,](#page-41-0) [41](#page-44-0) rmf\_task::requests::ChargeBattery (*C++* rmf\_task::phases::RestoreBackup::Active rmf\_task::requests::Clean::Description rmf\_task::phases::RestoreBackup::Active::make (*C++ function*), [43,](#page-46-0) [44](#page-47-0) rmf\_task::phases::RestoreBackup::Active::parsing\_fa (*C++ function*), [43,](#page-46-0) [44](#page-47-0) rmf\_task::phases::RestoreBackup::Active::restoration (*C++ function*), [43,](#page-46-0) [44](#page-47-0) rmf\_task::phases::RestoreBackup::Active::restoration (*C++ function*), [43,](#page-46-0) [44](#page-47-0) rmf\_task::phases::RestoreBackup::Active::tag (*C++ function*), [43,](#page-46-0) [44](#page-47-0) rmf\_task::phases::RestoreBackup::Active::update\_log (*C++ function*), [43,](#page-46-0) [44](#page-47-0) rmf\_task::phases::RestoreBackup::ActivePtr (*C++ type*), [43](#page-46-0) rmf\_task::PriorityPtr (*C++ type*), [82](#page-85-1) rmf\_task::Request (*C++ class*), [45](#page-48-1) rmf\_task::Request::booking (*C++ function*), [45](#page-48-1) rmf\_task::Request::description (*C++ function*), [45](#page-48-1) rmf\_task::Request::Request (*C++ function*), [45](#page-48-1) rmf\_task::RequestFactory (*C++ class*), [46](#page-49-1) rmf\_task::RequestFactory::~RequestFactory (*C++ function*), [46](#page-49-1) rmf\_task::RequestFactory::make\_request (*C++ function*), [46](#page-49-1) rmf\_task::RequestPtr (*C++ type*), [83](#page-86-0) rmf\_task::requests::ChargeBattery::Description (*C++ class*), [47,](#page-50-0) [48](#page-51-0) rmf\_task::requests::ChargeBattery::Description::gen (*C++ function*), [47,](#page-50-0) [48](#page-51-0) rmf\_task::requests::ChargeBattery::Description::make (*C++ function*), [47,](#page-50-0) [48](#page-51-0) rmf\_task::requests::ChargeBattery::Description::mal (*C++ function*), [47,](#page-50-0) [48](#page-51-0) rmf\_task::requests::ChargeBattery::make (*C++ function*), [46](#page-49-1) rmf\_task::requests::ChargeBatteryFactory (*C++ class*), [49](#page-52-0) rmf\_task::requests::ChargeBatteryFactory::ChargeBat (*C++ function*), [49](#page-52-0) rmf\_task::requests::ChargeBatteryFactory::make\_request (*C++ function*), [49](#page-52-0) rmf\_task::requests::Clean (*C++ class*), [49](#page-52-0) (*C++ class*), [50,](#page-53-0) [51](#page-54-0)

rmf\_task::requests::Clean::Description::make (*C++ function*), [50,](#page-53-0) [51](#page-54-0) rmf\_task::requests::Clean::Description::make\_mo(C++ function), [58](#page-61-0) (*C++ function*), [50,](#page-53-0) [51](#page-54-0) rmf\_task::requests::Clean::Description::start\_waypofunttion),[58](#page-61-0) (*C++ function*), [50,](#page-53-0) [51](#page-54-0) rmf\_task::requests::Clean::make (*C++ function*), [49](#page-52-0) rmf\_task::requests::Delivery (*C++ class*), rmf\_task::State::battery\_soc (*C++ func-*[52](#page-55-0) rmf\_task::requests::Delivery::Description rmf\_task::State::dedicated\_charging\_waypoint (*C++ class*), [52,](#page-55-0) [54](#page-57-0) rmf\_task::requests::Delivery::DescriptionmfdrapbffStatengextoact\_plan\_start (*C++ function*), [53,](#page-56-0) [55](#page-58-0) rmf\_task::requests::Delivery::DescriptionmfdrapbffSwate::load(C++ function), [60](#page-63-3) (*C++ function*), [53,](#page-56-0) [55](#page-58-0) rmf\_task::requests::Delivery::Description::dropb9ff\_waypoint (*C++ function*), [53,](#page-56-0) [55](#page-58-0) rmf\_task::requests::Delivery::Description::genetinath,e<sup>50</sup>info (*C++ function*), [53,](#page-56-0) [54](#page-57-0) rmf\_task::requests::Delivery::Description::make (*C++ function*), [60](#page-63-3) (*C++ function*), [53,](#page-56-0) [55](#page-58-0) rmf\_task::requests::Delivery::Description::makeCnodelfunction), [59](#page-62-1) (*C++ function*), [53,](#page-56-0) [54](#page-57-0) rmf\_task::requests::Delivery::DescriptionmfphyskadState::waypoint(C++ function), [59](#page-62-1) (*C++ function*), [53,](#page-56-0) [55](#page-58-0)  $rmf\_task::request::Delta::Delivery::Descriptionmfp#akkp:fash:dbsp#med(E++ class), 61, 65$  $rmf\_task::request::Delta::Delivery::Descriptionmfp#akkp:fash:dbsp#med(E++ class), 61, 65$  $rmf\_task::request::Delta::Delivery::Descriptionmfp#akkp:fash:dbsp#med(E++ class), 61, 65$  $rmf\_task::request::Delta::Delivery::Descriptionmfp#akkp:fash:dbsp#med(E++ class), 61, 65$ (*C++ function*), [53,](#page-56-0) [54](#page-57-0) rmf\_task::requests::Delivery::Description::pickupction), [62,](#page-65-0) [66](#page-69-0) (*C++ function*), [53,](#page-56-0) [54](#page-57-0) rmf\_task::requests::Delivery::Description::pickup-wayptidn)t[61,](#page-64-1)[65](#page-68-0) (*C++ function*), [53,](#page-56-0) [54](#page-57-0) rmf\_task::requests::Delivery::Description::Start (*C++ function*), [61,](#page-64-1) [65](#page-68-0) (*C++ type*), [53,](#page-56-0) [54](#page-57-0) rmf\_task::requests::Delivery::make (*C++ function*), [52](#page-55-0) rmf\_task::requests::Loop (*C++ class*), [55](#page-58-0) rmf\_task::requests::Loop::Description (*C++ class*), [56,](#page-59-0) [57](#page-60-0) rmf\_task::requests::Loop::Description::finfshawkypTaak::Active::completed\_phases (*C++ function*), [56,](#page-59-0) [57](#page-60-0) rmf\_task::requests::Loop::Description::gemerhablinfosk::Active::estimate\_remaining\_time (*C++ function*), [56,](#page-59-0) [57](#page-60-0) rmf\_task::requests::Loop::Description::make rmf\_task::Task::Active::finished (*C++* (*C++ function*), [56,](#page-59-0) [58](#page-61-0) rmf\_task::requests::Loop::Description::make\_model rmf\_task::Task::Active::interrupt (*C++* (*C++ function*), [56,](#page-59-0) [57](#page-60-0) rmf\_task::requests::Loop::Description::numflbapk::Task::Active::kill (C++ func-(*C++ function*), [56,](#page-59-0) [57](#page-60-0) rmf\_task::requests::Loop::Description::stafttwaypointsk::Active::make\_resumer (*C++ function*), [56,](#page-59-0) [57](#page-60-0) rmf\_task::requests::Loop::make (*C++ func-*rmf\_task::Task::Active::pending\_phases *tion*), [55](#page-58-0) rmf\_task::requests::ParkRobotFactory (*C++ class*), [58](#page-61-0) rmf\_task::requests::ParkRobotFactory::make\_request rmf\_task::requests::ParkRobotFactory::ParkRobotFact rmf\_task::standard\_waypoint\_name (*C++ function*), [80](#page-83-0) rmf\_task::State (*C++ class*), [59](#page-62-1) *tion*), [59](#page-62-1) (*C++ function*), [59](#page-62-1) (*C++ function*), [60](#page-63-3) rmf\_task::State::load\_basic (*C++ function*), rmf\_task::State::orientation (*C++ func*rmf\_task::State::project\_plan\_start rmf\_task::State::RMF\_TASK\_DEFINE\_COMPONENT rmf\_task::State::time (*C++ function*), [59](#page-62-1) rmf\_task::Task (*C++ class*), [60](#page-63-3) rmf\_task::Task::Active::~Active (*C++* rmf\_task::Task::Active::active\_phase rmf\_task::Task::Active::active\_phase\_start\_time rmf\_task::Task::Active::backup (*C++ function*), [61,](#page-64-1) [65](#page-68-0) rmf\_task::Task::Active::Backup (*C++ type*), [61,](#page-64-1) [65](#page-68-0) rmf\_task::Task::Active::cancel (*C++ function*), [62,](#page-65-0) [66](#page-69-0) (*C++ function*), [61,](#page-64-1) [65](#page-68-0) (*C++ function*), [61,](#page-64-1) [65](#page-68-0) *function*), [61,](#page-64-1) [65](#page-68-0) *function*), [61,](#page-64-1) [65](#page-68-0) *tion*), [62,](#page-65-0) [66](#page-69-0) (*C++ function*), [63,](#page-66-0) [67](#page-70-0) (*C++ function*), [61,](#page-64-1) [65](#page-68-0) rmf\_task::Task::Active::Resume (*C++ type*),

[61,](#page-64-1) [65](#page-68-0) rmf\_task::Task::Active::rewind (*C++ function*), [62,](#page-65-0) [66](#page-69-0) rmf\_task::Task::Active::skip (*C++ function*), [62,](#page-65-0) [66](#page-69-0) rmf\_task::Task::Active::status\_overview rmf\_task::TaskPlanner::Assignment::Assignment (*C++ function*), [61,](#page-64-1) [65](#page-68-0) [61,](#page-64-1) [65](#page-68-0) rmf\_task::Task::ActivePtr (*C++ type*), [61](#page-64-1) rmf\_task::Task::Booking (*C++ class*), [63,](#page-66-0) [67](#page-70-0) rmf\_task::Task::Booking::automatic (*C++ function*), [63,](#page-66-0) [67](#page-70-0) rmf\_task::Task::Booking::Booking (*C++* rmf\_task::TaskPlanner::Assignments (*C++ function*), [63,](#page-66-0) [67](#page-70-0) rmf\_task::Task::Booking::earliest\_start\_tmmfetask::TaskPlanner::compute\_cost (*C++ function*), [63,](#page-66-0) [67](#page-70-0) rmf\_task::Task::Booking::id (*C++ function*), rmf\_task::TaskPlanner::Configuration [63,](#page-66-0) [67](#page-70-0) rmf\_task::Task::Booking::priority (*C++* rmf\_task::TaskPlanner::configuration *function*), [63,](#page-66-0) [67](#page-70-0) rmf\_task::Task::ConstBookingPtr (*C++ type*), [61](#page-64-1) rmf\_task::Task::ConstDescriptionPtr (*C++ type*), [61](#page-64-1) rmf\_task::Task::ConstModelPtr (*C++ type*), [61](#page-64-1) rmf\_task::Task::ConstTagPtr (*C++ type*), [61](#page-64-1) rmf\_task::Task::Description (*C++ class*), [63,](#page-66-0) [68](#page-71-0) rmf\_task::Task::Description::~Description (*C++ function*), [64,](#page-67-0) [69](#page-72-0) rmf\_task::Task::Description::generate\_info (*C++ function*), [63,](#page-66-0) [68](#page-71-0) rmf\_task::Task::Description::Info (*C++ struct*), [8,](#page-11-1) [64,](#page-67-0) [69](#page-72-0) rmf\_task::Task::Description::Info::category (*C++ member*), [8,](#page-11-1) [64,](#page-67-0) [69](#page-72-0) rmf\_task::Task::Description::Info::detail (*C++ member*), [8,](#page-11-1) [64,](#page-67-0) [69](#page-72-0) rmf\_task::Task::Description::make\_model (*C++ function*), [63,](#page-66-0) [68](#page-71-0) rmf\_task::Task::Model (*C++ class*), [64,](#page-67-0) [69](#page-72-0) rmf\_task::Task::Model::~Model (*C++ function*), [64,](#page-67-0) [69](#page-72-0) rmf\_task::Task::Model::estimate\_finish (*C++ function*), [64,](#page-67-0) [69](#page-72-0) rmf\_task::Task::Model::invariant\_durationmf\_task::TaskPlanner::TaskPlannerError (*C++ function*), [64,](#page-67-0) [69](#page-72-0) rmf\_task::Task::Tag (*C++ class*), [64,](#page-67-0) [70](#page-73-5) rmf\_task::Task::Tag::booking (*C++ function*), [64,](#page-67-0) [70](#page-73-5) rmf\_task::Task::Tag::header (*C++ function*), [64,](#page-67-0) [70](#page-73-5)

rmf\_task::Task::Active::tag (*C++ function*), rmf\_task::TaskPlanner::Assignment::deployment\_time rmf\_task::Task::Tag::Tag (*C++ function*), [64,](#page-67-0) [70](#page-73-5) rmf\_task::TaskPlanner (*C++ class*), [70](#page-73-5) rmf\_task::TaskPlanner::Assignment (*C++ class*), [71,](#page-74-2) [73](#page-76-1) (*C++ function*), [72,](#page-75-2) [74](#page-77-2) (*C++ function*), [72,](#page-75-2) [74](#page-77-2) rmf\_task::TaskPlanner::Assignment::finish\_state (*C++ function*), [72,](#page-75-2) [74](#page-77-2) rmf\_task::TaskPlanner::Assignment::request (*C++ function*), [72,](#page-75-2) [74](#page-77-2) *type*), [70](#page-73-5) (*C++ function*), [71](#page-74-2) (*C++ class*), [72,](#page-75-2) [74](#page-77-2) (*C++ function*), [71](#page-74-2) (C++ rmf\_task::TaskPlanner::Configuration::Configuration (*C++ function*), [72,](#page-75-2) [74](#page-77-2) rmf\_task::TaskPlanner::Configuration::constraints (*C++ function*), [72,](#page-75-2) [74,](#page-77-2) [75](#page-78-2) rmf\_task::TaskPlanner::Configuration::cost\_calculat (*C++ function*), [72,](#page-75-2) [75](#page-78-2) rmf\_task::TaskPlanner::Configuration::parameters (*C++ function*), [72,](#page-75-2) [74](#page-77-2) rmf\_task::TaskPlanner::default\_options (*C++ function*), [71](#page-74-2) rmf\_task::TaskPlanner::Options (*C++ class*), [72,](#page-75-2) [75](#page-78-2) rmf\_task::TaskPlanner::Options::finishing\_request (*C++ function*), [73,](#page-76-1) [75,](#page-78-2) [76](#page-79-3) rmf\_task::TaskPlanner::Options::greedy (*C++ function*), [73,](#page-76-1) [75](#page-78-2) rmf\_task::TaskPlanner::Options::interrupter (*C++ function*), [73,](#page-76-1) [75](#page-78-2) rmf\_task::TaskPlanner::Options::Options (*C++ function*), [73,](#page-76-1) [75](#page-78-2) rmf\_task::TaskPlanner::plan (*C++ function*), [71](#page-74-2) rmf\_task::TaskPlanner::Result (*C++ type*), [71](#page-74-2) rmf\_task::TaskPlanner::TaskPlanner (*C++ function*), [71](#page-74-2) (*C++ enum*), [70](#page-73-5) rmf\_task::TaskPlanner::TaskPlannerError::limited\_ca (*C++ enumerator*), [70](#page-73-5) rmf\_task::TaskPlanner::TaskPlannerError::low\_batte (*C++ enumerator*), [70](#page-73-5) rmf\_task::TravelEstimator (*C++ class*), [76](#page-79-3)

```
rmf_task::TravelEstimator::estimate
       (C++ function), 76
rmf_task::TravelEstimator::Result (C++
       class), 76, 77
rmf_task::TravelEstimator::Result::change_in_charge
       (C++ function), 76, 77
rmf_task::TravelEstimator::Result::duration
       (C++ function), 76, 77
rmf_task::TravelEstimator::TravelEstimator
       (C++ function), 76
rmf_task::VersionedString (C++ class), 77
rmf_task::VersionedString::Reader (C++
       class), 78
rmf_task::VersionedString::Reader::read
       (C++ function), 78, 79
rmf_task::VersionedString::Reader::Reader
       (C++ function), 78, 79
rmf_task::VersionedString::update (C++
       function), 78
rmf_task::VersionedString::VersionedString
       (C++ function), 77
rmf_task::VersionedString::View (C++
       class), 78, 79
rmf_task::VersionedString::view (C++
       function), 78
RMF_TASK_DEFINE_COMPONENT (C macro), 80
```